# Fondamenti di Informatica 300 ed oltre esercizi di teoria

Fulvio Corno Antonio Lioy *Politecnico di Torino Dip. di Automatica e Informatica*

v. 4.02 – 01/09/2009

## Indice

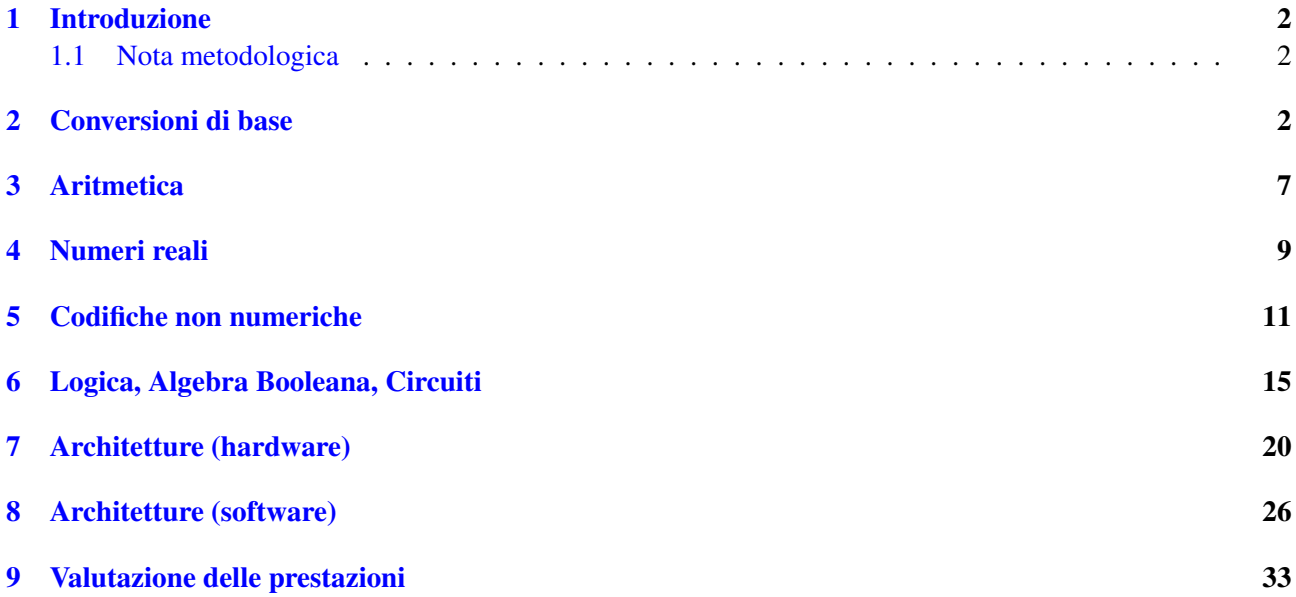

## <span id="page-1-0"></span>1 Introduzione

Questa breve dispensa vuole essere un ausilio alla preparazione della parte di Teoria dell'esame di Fondamenti di Informatica per i corsi di laurea della IV facolta di ingegneria del Politecnico di Torino. La dispensa raccoglie ` i *testi* di tutti gli esercizi proposti nei piu recenti compiti scritti di teoria. A differenza della raccolta dei temi ` d'esame, gli esercizi sono qui raggruppati per argomento anziché per data, in una forma più agevole per la loro risoluzione durante la frequenza delle lezioni e per il ripasso finale in vista dell'esame (o del compito di esonero).

Gli autori ringraziano per eventuali suggerimenti o correzioni.

## <span id="page-1-1"></span>1.1 Nota metodologica

Si ricorda che in sede di esame non e sufficiente riportare il risultato degli esercizi ma occorre indicare anche i ` passaggi intermedi effettuati (per gli esercizi di calcolo) o i ragionamenti svolti (per gli esercizi concettuali).

## <span id="page-1-2"></span>2 Conversioni di base

## Esercizio 1

Effettuare i seguenti cambiamenti di base:

- $10110010_{CA2} \rightarrow$  base 10
- 24<sub>5</sub>  $\longrightarrow$  base 10
- 24<sub>5</sub>  $\longrightarrow$  complemento a 2

## Esercizio 2

Effettuare i seguenti cambiamenti di base:

- 011010 $_{CA2} \rightarrow$  base 10
- $111010<sub>CA2</sub> \longrightarrow$  base 10
- $13_{10} \rightarrow$  base 5

#### Esercizio 3

Effettuare i seguenti cambiamenti di base:

- $11001001<sub>C</sub>_{A2} \rightarrow$  base 10
- $01001001_{\text{CA2}} \longrightarrow$  base 10
- $\bullet$  −18<sub>10</sub> → complemento a due su 6 bit

#### Esercizio 4

Effettuare i seguenti cambiamenti di base:

- $101011_{\text{CA2}} \rightarrow$  base 10
- 37 $\tau \rightarrow$  base 10
- 23 $_{10} \rightarrow$  complemento a due su 8 bit

Effettuare le seguenti conversioni tra le basi indicate:

- $47_8 \rightarrow \text{base} 2$
- $47_{10} \rightarrow$  base 2 in complemento a 2
- $47_{10} \rightarrow BCD$

#### Esercizio 6

Effettuare i seguenti cambiamenti di base:

- $101011_{\text{CA2}} \rightarrow$  base 10
- 37 $\tau \rightarrow$  base 1
- 23 $_{10} \rightarrow$  complemento a due su 8 bit

#### Esercizio 7

Effettuare i seguenti cambiamenti di base:

- $51_{10} \rightarrow$  complemento a 2 su 8 bit
- $011011<sub>CA2</sub>$   $\longrightarrow$  base 10
- $111011<sub>CA2</sub>$   $\rightarrow$  base 10

#### Esercizio 8

Effettuare i seguenti cambiamenti di base:

- $F00_{16} \longrightarrow$  base 10
- $110111_{\text{CA2}} \rightarrow$  base 10
- $37_{10} \rightarrow$  CA2 su 8 bit

#### Esercizio 9

Effettuare le seguenti conversioni di base:

- $\bullet$  -101<sub>10</sub>  $\longrightarrow$  complemento a 2
- $11011100<sub>CA2</sub>$   $\longrightarrow$  base 10
- $11011100_2 \rightarrow$  base 16

#### Esercizio 10

Effettuare le seguenti conversioni tra le basi indicate:

- $5113_8 \rightarrow \text{base 2}$
- $5113_8 \rightarrow \text{base} 10$
- $113_{10} \rightarrow$  base 2 in complemento a 2

Effettuare le seguenti conversioni tra le basi indicate:

- $3C1_{16} \rightarrow$  base 2
- $3C1_{16} \rightarrow$  base 10
- $\bullet$  −81<sub>10</sub> → base 2 in complemento a 2

#### Esercizio 12

Effettuare i seguenti cambiamenti di base:

- $A111_{16} \longrightarrow$  base 10
- 010111 $\Gamma$ <sub>CA2</sub>  $\rightarrow$  base 10
- $10100101$ <sub>BCD</sub>  $\rightarrow$  base 10

#### Esercizio 13

Si effettuino le seguenti conversioni di base (indicando i passaggi):

- 248 decimale −→ esadecimale su 8 bit
- $\bullet$  -41 decimale  $\rightarrow$  complemento a due su 8 bit
- $+41$  decimale  $\longrightarrow$  complemento a due su 8 bit

#### Esercizio 14

Si effettuino le seguenti conversioni di base:

- ACCA esadecimale −→ decimale
- -27 decimale −→ complemento a due su 6 bit
- $+27$  decimale  $\longrightarrow$  complemento a due su 6 bit

#### Esercizio 15

Si effettuino le seguenti conversioni di base:

- C1A0 esadecimale −→ decimale
- 128 ottale  $\longrightarrow$  decimale
- 128 decimale  $\longrightarrow$  binario

#### Esercizio 16

Si effettuino le seguenti conversioni di base:

- 4A7 esadecimale −→ decimale
- 4A7 esadecimale −→ binario
- 1192 decimale −→ esadecimale

Si effettuino le seguenti conversioni di base:

- C1A0 esadecimale  $\longrightarrow$  (base 2)
- $\bullet$  +47 decimale  $\longrightarrow$  (CA2 su 6 bit)
- F10 esadecimale  $\longrightarrow$  (decimale)

#### Esercizio 18

Si effettuino le seguenti conversioni di base:

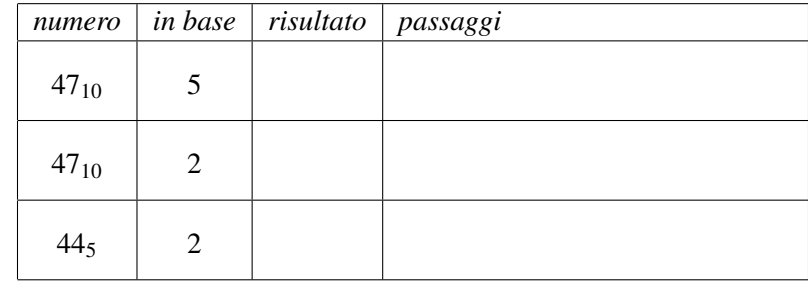

#### Esercizio 19

Determinare la base intera B per la quale vale la seguente eguaglianza tra numeri naturali:

$$
242_{\rm B} = 128_{10}
$$

#### Esercizio 20

Si effettuino le seguenti conversioni di base:

- 375 ottale −→ decimale
- 375 ottale  $\longrightarrow$  binario
- 375 decimale −→ binario

#### Esercizio 21

Si determini la base B nella quale è valida la seguente uguaglianza:

$$
345_B + 25_B = 403_B
$$

#### Esercizio 22

Effettuare le seguenti conversioni tra le basi indicate:

- 258 $_{10} \rightarrow$  base 5
- $\bullet$  −62<sub>10</sub> → CA2 su 10 bit
- $011001<sub>CA2</sub>$   $\longrightarrow$  base 10

## Esercizio 23

Effettuare i seguenti cambiamenti di base:

- $\bullet$  −51<sub>10</sub> → CA2 su 8 bit
- $011010<sub>CA2</sub> \rightarrow base 10$
- $101101_2 \rightarrow$  base 4

Effettuare i seguenti cambiamenti di base:

- $0.4_{10} \longrightarrow$  base 2 (con la stessa precisione assoluta del numero decimale)
- $011001<sub>CA2</sub>$   $\longrightarrow$  base 10
- $10100011_{\text{BCD}} \longrightarrow$  base 10

#### Esercizio 25

Effettuare i seguenti cambiamenti di base:

- 1101.0110<sub>2</sub>  $\longrightarrow$  base 10 (con la stessa precisione assoluta del numero binario)
- $11010110_{CA2} \rightarrow$  base 10
- 01010110 $_{CA2} \rightarrow$  base 10

#### Esercizio 26

Effettuare i seguenti cambiamenti di base:

- 12.7 $_{10} \rightarrow$  base 2 (con la stessa precisione assoluta)
- 37 $_{10} \rightarrow$  binario complemento a due su 8 bit
- $110101_{\text{M&S}} \longrightarrow$  base 10

#### Esercizio 27

Un sistema di elaborazione codifica internamente i numeri interi su 20 bit. Indicare (in base 10) il minimo ed il massimo numero memorizzabili su questo sistema usando la codifica *complemento a due* e quella *BCD*.

#### Esercizio 28

Effettuare le seguenti conversioni tra le basi indicate:

- 232<sub>4</sub>  $\longrightarrow$  base 10
- $\bullet$  −30<sub>10</sub> → CA2 su 6 bit
- $10100000$ <sub>BCD</sub>  $\rightarrow$  base 10

#### Esercizio 29

Effettuare i seguenti cambiamenti di base:

- $10110111_{CA2} \longrightarrow$  base 10
- $10110111_{M&S} \rightarrow$  base 10
- $312_{10} \rightarrow$  base 4

#### Esercizio 30

Dato il numero decimale −19, si rappresenti tale numero in binario su 6 bit, utilizzando le seguenti codifiche:

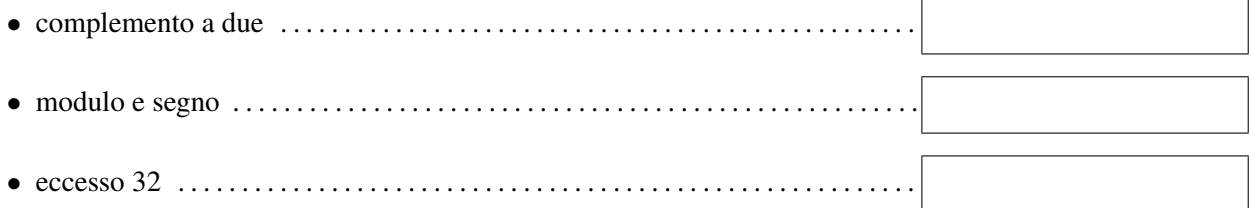

Sia data la stringa binaria 010101. Dire a quali numeri decimali corrsponda nelle tre ipotesi che sia codificata in binario puro, modulo e segno o complemento a due.

#### Esercizio 32

Si desiderano memorizzare una serie di temperature comprese tra −20 e +43 gradi centigradi, rappresentandole come numeri binari interi (ossia si trascurano le frazioni di grado). Indicare quale delle seguenti codifiche è più adatta allo scopo nel caso si disponga di poca memoria, giustificando la risposta:

- binario puro
- modulo e segno
- complemento a due
- codice eccesso X
- codifica BCD
- floating-point singola precisione

## <span id="page-6-0"></span>3 Aritmetica

#### Esercizio 33

Effettuare le seguenti operazioni tra numeri binari in complemento a due su 8 bit, indicando in ogni caso se si verifica overflow e perché.

01101110 + 01110010 01101110 + 11110010

#### Esercizio 34

Eseguire, in binario, la seguente operazione tra numeri rappresentati in complemento a due su 6 bit, indicando se si verifica overflow e perché:

100100−011100

#### Esercizio 35

Effettuare le seguenti operazioni tra numeri binari su 6 bit, indicando in ogni caso se si verifica overflow, e perché.

- $100010 + 101110$  in complemento a 2
- $100010 + 101110$  in complemento a 2

#### Esercizio 36

Spiegare quali sono le operazioni aritmetiche, tra numeri in complemento a 2, che non possono portare a condizioni di overflow, e perché.

#### Esercizio 37

Spiegare perché nel mondo dei calcolatori elettronici si può verificare overflow nelle operazioni di calcolo aritmetico mentre non si parla mai di overflow per le operazioni aritmetiche che ci hanno insegnato nelle scuole elementari e medie e che svolgiamo quotidianamente.

Effettuare le seguenti operazioni tra numeri binari su 8 bit, indicando in ogni caso se si verifica overflow, e perché.

- 01101110 + 01110010 in complemento a 2
- 01101110 + 01110010 in binario puro

#### Esercizio 39

Effettuare le seguenti operazioni tra numeri binari su 8 bit, indicando in ogni caso se si verifica overflow, e perché.

- $10100010 + 10101110$  in complemento a 2
- $11100010 + 11101110$  in complemento a 2

#### Esercizio 40

Spiegare brevemente il *senso aritmetico* dell'operazione che viene compiuta quando si prende un numero binario, se ne calcola il complemento ad 1 e poi si aggiunge 1 al risultato.

#### Esercizio 41

Spiegare brevemente perché la codifica dei numeri interi in *complemento a due* è oggi preferita rispetto a quella in *modulo e segno*.

## Esercizio 42

Spiegare in quali casi si può verificare *underflow* nei calcoli con numeri interi in rappresentazione binario puro.

#### Esercizio 43

Si effettuino le seguenti operazioni tra numeri espressi in complemento a 2 su 6 bit. Si indichi in ciascun caso se si presenta la condizione di overflow e perché.

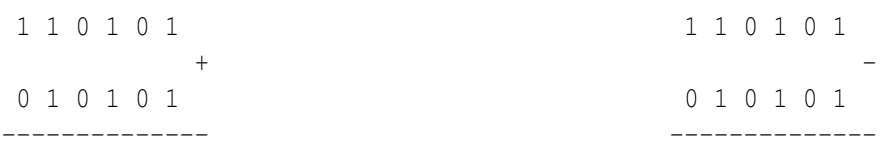

#### Esercizio 44

Si effettuino le seguenti operazioni aritmetiche tra numeri binari codificati in complemento a due su 6 bit, indicando se si verifica una condizione di *overflow*:

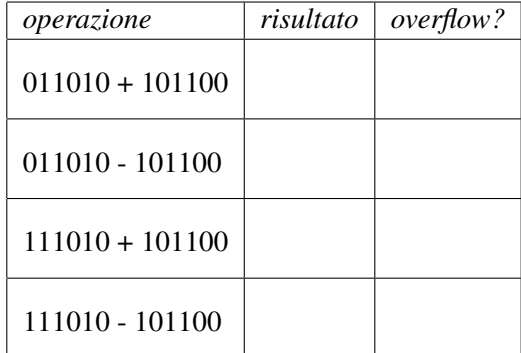

Si effettuino le seguenti operazioni tra numeri espressi in complemento a 2 su 8 bit. Si indichi in ciascun caso se si presenta la condizione di overflow e perché.

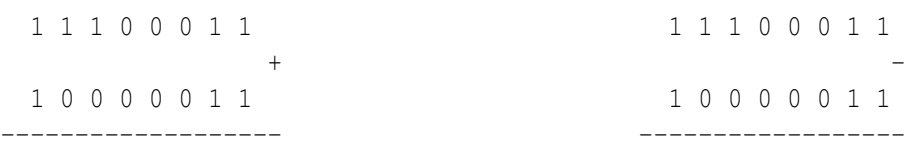

#### Esercizio 46

Spiegare se ed in quali delle quattro operazioni aritmetiche (somma, sottrazione, moltiplicazione e divisione) puo verificarsi un errore di ` *overflow* o di *underflow* lavorando con numeri interi senza segno codificati in binario puro.

#### Esercizio 47

Si considerino i due seguenti numeri binari, rappresentati in complemento a 2 su 8 bit, e per comodita qui ` riportati in base 16:  $A = C_0H$  e  $B = 4A_H$ . Si calcoli, eseguendo le operazioni in binario, il risultato delle operazioni *A*+*B* e *A*−*B*. Si riporti il risultato dell'operazione in binario CA2 su 8 bit. Si dica chiaramente in ciascuno dei casi se si verifica una condizione di overflow.

#### Esercizio 48

Si definisca cosa si intende per *overflow* nell'aritmetica in complemento a due, e con quali operazioni esso si possa verificare.

#### Esercizio 49

Dati i numeri  $A = 11010011$  e  $B = 01110011$ , entrambi codificati in complemento a due su 8 bit, si eseguano direttamente in complemento a due le operazioni *A*+*B* ed *A*−*B*, indicando chiaramente in quali casi si verifica una condizione di overflow, e perche.´

#### Esercizio 50

Risolvere la seguente equazione nel campo dei numeri codificati in binario puro:

$$
x_2 \ll 10_2 + 1_2 = 101_2
$$

## <span id="page-8-0"></span>4 Numeri reali

#### Esercizio 51

Spiegare in quali casi e da preferirsi la codifica ` *fixed-point* rispetto a quella *floating-point*.

#### Esercizio 52

Un numero X è espresso in virgola mobile su 8 bit (1 bit di segno, 3 bit di esponente codificato in "eccesso 4", 4 bit di mantissa).

Se il valore binario di X è pari a 11101100, qual è il valore decimale di X?

Rappresentare il numero decimale reale 3.3 in base 2, con la seguente precisione:

- precisione assoluta  $\varepsilon = 2^{-2}$
- precisione relativa  $\eta = 2^{-4}$

#### Esercizio 54

Adottando una codifica in virgola fissa su 10 bit, di cui 4 bit frazionari, si effettuino le seguenti conversioni di base:

- 23.750 dalla base 10 alla base 2
- 0110101101 dalla base 2 alla base 10

## Esercizio 55

Spiegare qual è il potenziale vantaggio di una codifica BCD per numeri reali frazionari rispetto ad una codifica floating-point.

## Esercizio 56

Adottando una codifica in virgola fissa su 8 bit, di cui 4 bit frazionari, si effettuino le seguenti conversioni di base:

- 5,3 dalla base 10 alla base 2
- 0110,1011 dalla base 2 alla base 10

#### Esercizio 57

Adottando una codifica in virgola fissa su 12 bit, di cui 6 bit frazionari, si effettuino le seguenti conversioni di base:

- 8.25 dalla base 10 alla base 2
- 110110.101100 dalla base 2 alla base 10

#### Esercizio 58

Se un sistema di elaborazione segnala un errore di *underflow* indicare che cosa è capitato e se è consigliabile proseguire o bloccare l'elaborazione in corso.

#### Esercizio 59

Si consideri un numero *x* rappresentato in virgola mobile come  $x = M \times 2^E$ . Sapendo che la mantissa *M* è codificata su 8 bit (in binario puro fixed-point nella forma "1...."' con "1." sottinteso) e *E* su 4 bit (in eccesso 8), si calcoli il massimo numero *x* rappresentabile.

#### Esercizio 60

Si discutano, ai fini della rappresentazione di numeri frazionari, i vantaggi e svantaggi della codifica BCD rispetto alla codifica in binario puro fixed-point.

Indicare il numero minimo e massimo rappresentabile con le seguenti codifiche:

- binario puro su 6 bit
- binario puro fixed-point su 6 bit (con 3 bit di parte intera e 3 bit di parte frazionaria)
- binario complemento a due su 6 bit

## Esercizio 62

Si consideri un'ipotetica codifica per numeri reali in floating point (senza le codifiche "speciali" quali NaN o infinito) che rappresenti i numeri su 48 bit, di cui 1 bit di segno, 31 bit di mantissa (normalizzata con "1." sottinteso) e 16 bit di esponente (in eccesso 32768). Indicare le seguenti quantità (è preferibile indicare l'espressione numerica, ad esempio 2<sup>4</sup>, piuttosto che il valore finale):

- il numero massimo rappresentabile
- la precisione relativa ottenibile

#### Esercizio 63

Sia dato un numero codificato in *floating point* con la seguente codifica ipotetica: 1 bit di segno, 3 bit di mantissa (normalizzata con "1" sottinteso), 4 bit di esponente (codificato in eccesso 8). Si determini il valore decimale del più grande numero esprimibile con tale codifica.

## Esercizio 64

Un elaboratore elettronico deve memorizzare (come numeri interi) una serie di temperature nell'intervallo [−30... + 50], senza svolgere su di esse alcun calcolo. Indicare quale codifica binaria si suggerisce di usare per memorizzare le temperature, motivando la propria scelta rispetto ad altre possibili ed indicando quanti bit saranno necessari per ciascuna temperatura.

## <span id="page-10-0"></span>5 Codifiche non numeriche

## Esercizio 65

Con una stampante a getto d'inchiostro con risoluzione 100 DPI si vuole stampare un rettangolo con dimensioni  $H = 10$  cm,  $L = 5$  cm ed un bordo spesso 5 mm. Sapendo che ogni punto stampato richiede 0.1 $\mu$ l di inchiostro, calcolare la quantita totale di inchiostro necessario a stampare il rettangolo [nota; si consideri 1 inch = 25 mm]. `

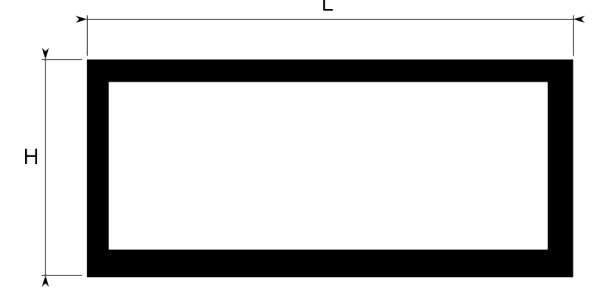

## Esercizio 66

Un'immagine di 800 x 600 pixel a 256 colori viene stampata su una stampante con risoluzione di 600 DPI. Determinare le dimensioni (in centimetri) dell'immagine stampata (si assuma 1 inch = 2.5 cm).

Quanti byte occorrono per rappresentare in formato raster un'immagine  $8 \times 4$  cm che verrà stampata da una stampante laser con una risoluzione di 1200 DPI e 256 livelli di grigio? (si assuma 1 inch = 2.5 cm)

#### Esercizio 68

Un utente dispone di un file audio monofonico, codificato in formato MP3 con un fattore di compressione pari al 20%. Sapendo che il file è campionato a 44 kHz a 12 bit, e che la dimensione del file è pari a 3 MB, determinare la durata (in secondi) del brano.

#### Esercizio 69

Data un'immagine raster di  $P \times P$  pixel e *C* colori distinti, la cui dimensione (in byte) è pari a X, si determini la dimensione in byte della stessa immagine se:

- La risoluzione orizzontale e quella verticale passano entrambe a 2*P*
- Il numero di colori passa a *C* 2
- Il numero di colori passa a 2*C*

#### Esercizio 70

Spiegare che cosa è il *codice ASCII*, chiarendo anche quale svantaggio avrebbe un elaboratore che usasse un codice diverso per ottenere la medesima funzionalita.`

#### Esercizio 71

Quanti byte occorrono per memorizzare in formato raster un'immagine  $10 \times 20$  cm acquisita tramite uno scanner a 16000 colori con una risoluzione verticale pari a 300 DPI ed una risoluzione orizzontale di 600 DPI? (si assuma 1 inch  $= 2.5$  cm)

#### Esercizio 72

Un utente ha realizzato un filmato amatoriale con una telecamera alla risoluzione VGA (640x480) a 20 frame al secondo, in formato RGB a 24 bit. Sapendo che il filmato dura circa 15 minuti, determinare la percentuale di compressione necessaria a memorizzare il filmato su un CD-ROM della capacita di 300 MB. `

#### Esercizio 73

Spiegare quale differenza esiste tra un formato grafico *raster* ed uno *vettoriale*, indicando quale sia da preferirsi se si deve ingrandire l'immagine.

#### Esercizio 74

Un computer è collegato ad Internet tramite una linea ADSL a 640 Kbps. Calcolare il tempo necessario a scaricare un archivio da 1 GB, esprimendo il risultato in ore, minuti e secondi (es. 12h 32m 27s).

#### Esercizio 75

Una macchina fotografica produce delle fotografie alla risoluzione di 800x600 pixel, con una profondita colore ` di 16 bit. Sapendo che la compressione JPEG e in grado di ridurre la dimensione del file al 20% della dimen- ` sione originaria, si calcoli quante fotografie è possibile memorizzare in una memory card della capacità di 16 MB.

Un utente desidera acquistare una "chiavetta USB" per memorizzare le scansioni di una serie di documenti manoscritti. La scansione avviene mediante uno scanner a 1200 DPI, operante in RGB con 8 bit per componente di colore. Si determini la capienza minima della chiave USB per poter memorizzare almeno 50 pagine in formato A4 (circa 20 cm x 30 cm).

#### Esercizio 77

Elencare alcuni dei principali formati per memorizzare immagini e spiegare perche esistono formati diversi ´ invece di un unico formato universale.

## Esercizio 78

Calcolare la quantita di memoria necessaria a memorizzare in formato raster senza compressione un'immagine ` di 768  $\times$  640 pixel con 16 milioni di colori (esprimere il risultato in MB).

#### Esercizio 79

Sapendo che su un CD audio il suono viene registrato con un campionamento a 44,1 kHz con 16 bit per campione, qual è la durata di un brano musicale registrato con qualità CD corrispondente ad un file di 10 MB?

#### Esercizio 80

Calcolare la quantita di memoria necessaria a memorizzare in formato raster senza compressione un'immagine ` di 1280  $\times$  1024 pixel con 4 miliardi di colori (esprimere il risultato in MB).

## Esercizio 81

Una macchina fotografica digitale è dotata di una scheda di memoria da 128 MB. Calcolare quante foto può memorizzare alla risoluzione di  $800 \times 600$  pixel con 16 milioni di colori.

#### Esercizio 82

Sapendo che la zona di memoria il cui contenuto è indicato qui di seguito è protetta da un codice di parità dispari (posizionato nel bit più significativo), marcare le celle di memoria che contengono dati errati:

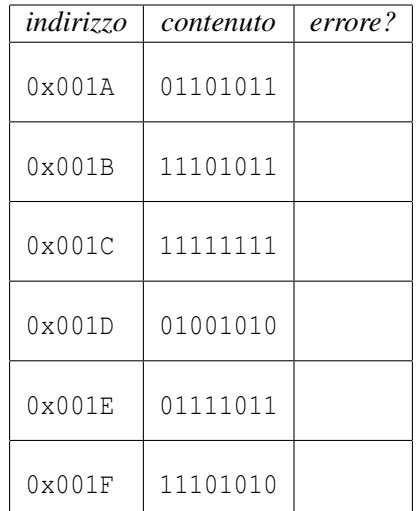

#### Esercizio 83

Se una scheda grafica dispone di 4 MB di memoria, qual è il massimo numero di colori distinti che è in grado di visualizzare alla risoluzione di  $1600 \times 1200$  pixel?

Un film viene registrato in forma digitale con una risoluzione video  $800 \times 600$ , una palette di 3 milioni di colori ed una velocità di 16 FPS, mentre la parte audio è registrata in quadrifonia (ossia usa 4 canali audio separati), 44 KHz e 16 bit per campione. Se si dispone di una chiavetta di memoria USB 2.0 da 512 MB con velocita di ` trasferimento di 20 MB/s, quale sara la durata massima del film memorizzabile sulla chiavetta? `

## Esercizio 85

Un grafico pubblicitario realizza depliant ad alta qualità, di dimensioni pari ad un foglio A3 ( $297 \times 420$  mm), con una risoluzione di 4800 DPI e 1024 sfumature per ciascuno dei tre colori primari (R, G, B). Si determini la dimensione minima (in MB) della memoria centrale necessaria ad elaborare tale immagine, precisando se si tratti di memoria reale o virtuale.

## Esercizio 86

Un'immagine quadrata, di  $P \times P$  pixel, viene rappresentata con una risoluzione di 600 DPI e 16 milioni di colori. Sapendo che il file corrispondente ha una dimensione di 3 MB, determinare il numero di punti *P* corrispondenti al lato del quadrato.

## Esercizio 87

Si supponga che un sistema di elaborazione abbia ricevuto 4 parole di 4 bit ciascuno. La trasmissione e protetta ` da un sistema di parita dispari orizzontale e verticale, pertanto i dati ricevuti corrispondono a 3 dati di 3 bit ` ciascuno. Si dica se vi sono stati errori di ricezione e – se ci sono errori ed e possibile correggerli – effettuare ` la correzione.

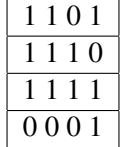

#### Esercizio 88

Un utente usa una macchina fotografica digitale dotata di una memoria SD da 1 GB. Calcolare il numero di foto che l'utente può memorizzare sulla macchina sapendo che ha impostato le foto con una risoluzione  $2272 \times 1704$ e 16 milioni di colori (si trascuri l'eventuale compressione).

#### Esercizio 89

Spiegare la differenza tra meccanismi di compressione dati con e senza perdita (*lossy* e *lossless*) facendo per ciascuno di essi un esempio di formato applicativo.

#### Esercizio 90

Sapendo che un brano musicale della durata di 3 minuti è registrato in formato stereofonico con una frequenza di campionamento di 44 kHz ed una risoluzione di 12 bit per canale, si calcoli:

- la dimensione del file audio, in assenza di compressione;
- il fattore di compressione necessario a memorizzare la canzone in un file piu piccolo di 1 MB. `

#### Esercizio 91

Si illustri che cosa si intende con formato grafico *raster* o *vettoriale*, fornendo esempi dei rispettivi campi applicativi.

Si desidera memorizzare su disco i dati di 50000 studenti, registrando per ciascuno di essi il nome ed il cognome (max 32 caratteri in tutto), il numero di matricola (numero intero variabile da 1 a 50000) e la foto (immagine  $100 \times 100$  pixel con 256 livelli di grigio). Calcolare lo spazio totale (espresso in MB) occupato su disco, indicando per ciascun dato la codifica usata.

## Esercizio 93

Una stampante a getto d'inchiostro in bianco-nero ha una risoluzione di 300 DPI. Sapendo che è dotata di un serbatoio di inchiostro nero da 0.1 dl e che una singola goccia d'inchiostro richiede 0.01 nl di inchiostro, calcolare il segmento di retta più lungo che può essere teoricamente stampato, esprimendo il risultato in metri.

## Esercizio 94

Un videoamatore intende inviare i propri filmati a Paperissima, dove vengono accettati solamente file di dimensioni massime pari a 200 MB. Sapendo che il videoamatore riprende i filmati con una videocamera alla risoluzione di  $320 \times 200$  pixel, con 65000 colori, e che tali filmati vengono codificati con un fattore di compressione pari a 60:1, si determini la massima durata del filmato che potra inviare. `

## Esercizio 95

Un filmato relativo all'insediamento di Obama ha la durata di 15 minuti, ed e stato ripreso alla risoluzione di ` 640x480 pixel, con 24 bpp e 20 fps. Il filmato e accompagnato da una colonna audio stereofonica campionata ` a 48 kHz e 12 bit. Determinare la dimensione del file risultante, supponendo un fattore compressione di 40:1 per la parte video e 10:1 per la parte audio.

## Esercizio 96

Un fotografo parte per un viaggio nel Sahara con una macchina fotografica digitale in grado di scattare fotografie alla risoluzione di  $1024 \times 768$  o di 1920  $\times$  1440 pixel. La macchina può scattare fino a 3 fotografie al secondo. Le fotografie sono codificate in true color (24 milioni di colori) e compresse in formato JPEG con un fattore di compressione 7:1. Si determini la quantita di memoria necessaria a conservare almeno 200 scatti alle ` due diverse risoluzioni.

#### Esercizio 97

Una macchina fotografica digitale può riprendere filmati con video ad alta risoluzione (1920  $\times$  1080, 50 FPS, 16 milioni di colori) ed audio monofonico campionato a 48 kHz, 16 bit. Sapendo che la macchina e dotata di ` una scheda di memoria da 1 GB, calcolare la massima durata del filmato.

#### Esercizio 98

Si desidera acquisire in forma digitale un'immagine ( $10 \times 20$  cm) tramite uno scanner a 600 DPI in grado di riconoscere 50000 colori diversi. Calcolare la quantita di memoria occupata dall'immagine in forma digitale, ` usando un formato avente rapporto di compressione 2:1. (Nota: per i calcoli si consideri 1 inch = 25 mm)

## <span id="page-14-0"></span>6 Logica, Algebra Booleana, Circuiti

## Esercizio 99

Dato il circuito logico in figura, calcolare la funzione Booleana realizzata dalla sua uscita Y ed il ritardo di propagazione del circuito, considerando che tutte le porte logiche abbiano un ritardo di 3 ns [nota: non e` richiesta la semplificazione della funzione].

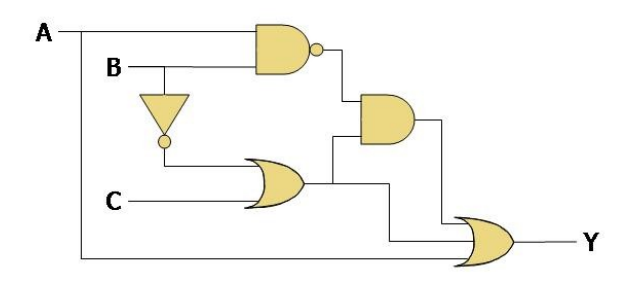

Si determini se la seguente uguaglianza booleana è valida:

$$
A \cdot \overline{C} + B \cdot C = (A + B) \cdot (\overline{C} + D)
$$

#### Esercizio 101

Si scriva la tabella di verita della seguente funzione Booleana: `

$$
Z = A \cdot (\overline{B+C}) + \overline{A} \cdot \overline{C}
$$

#### Esercizio 102

Si semplifichi, ricorrendo all'applicazione dei teoremi dell'algebra Booleana, la seguente espressione logica:

$$
(A \oplus B) \cdot \overline{(A+B)}
$$

#### Esercizio 103

Si dimostri se la seguente identita booleana sia vera o falsa. `

$$
\overline{A} \cdot C + A \cdot B = C \cdot (\overline{A} + B)
$$

#### Esercizio 104

Un circuito logico implementa la seguente funzione Booleana:

 $z = a \cdot (b + \overline{c}) \cdot (\overline{b} + c)$ 

Si disegni il circuito corrispondente e se ne determini la tabella di verita.`

## Esercizio 105

Un programma in linguaggio C contiene la seguente condizione:

**if** (  $(x == 0 \& x = 1)$  ||  $(z == 5 \& x = 1)$  )

Usando le tecniche dell'algebra Booleana riscrivere l'espressione in modo che complessivamente richieda un minor numero di operazioni per il suo calcolo (senza tener conto di eventuali ottimizzazioni del compilatore).

#### Esercizio 106

Si consideri la seguente espressione Booleana:

$$
y = (a \cdot (\overline{b} + c)) \cdot (a + \overline{c})
$$

Si semplifichi la funzione e se ne riporti la tabella di verita.`

Un programma in linguaggio C contiene la seguente condizione:

**if** ( !  $(x == 'C' \&& y == 'I' \&& w == 'A' \&& z == 'O')$  )

Usando le tecniche dell'algebra Booleana (es. teorema dell'assorbimento, teorema di De Morgan) riscrivere l'espressione in modo che complessivamente richieda un minor numero di operazioni per il suo calcolo.

#### Esercizio 108

Un circuito logico deve realizzare la seguente funzione booleana:

$$
y = \overline{c} \cdot b + b \cdot (\overline{a} \cdot c + a \cdot c)
$$

Si costruisca la tabella di verita del circuito, e si identifichi una versione semplificata della funzione booleana. `

#### Esercizio 109

Due circuiti logici, *C*<sup>1</sup> e *C*2, realizzano rispettivamente le seguenti funzioni:

- $C_1 = a \cdot \overline{b} + \overline{a} \cdot b$
- $C_2 = \overline{\overline{a} \cdot \overline{b} + a \cdot \overline{b}}$

Si determini se i due circuiti sono equivalenti (nel senso che realizzano la stessa funzione booleana), e quale dei due sia più veloce.

#### Esercizio 110

Una funzione booleana *F* ha la seguente espressione:

$$
F = a \cdot \overline{b + c} + \overline{a \cdot b}
$$

Si determinino tutti i valori delle variabili indipendenti per i quali si ha  $F = 0$ , e si disegni il circuito logico corrispondente.

#### Esercizio 111

Disegnare un circuito logico che realizzi la seguente funzione Booleana:

$$
Y = A \cdot (\overline{B} \cdot C + D) + B \cdot \overline{D}
$$

Supponendo che tutte le porte logiche utilizzate abbiano un ritardo di 5 ns, quale sarà il ritardo globale del circuito?

#### Esercizio 112

Si determinino tutte le combinazioni delle variabili *a*, *b*, *c* per le quali la seguente funzione Booleana risulta *falsa*:

$$
y = \overline{a \cdot c} + c + \overline{a \cdot b}
$$

#### Esercizio 113

Calcolare la tabella di verita della seguente funzione Booleana: `

$$
y = a \cdot b + \overline{a} \cdot b \cdot c + b \cdot a \cdot \overline{c}
$$

Usando porte logiche che abbiano al massimo due ingressi, disegnare un circuito logico che realizzi la seguente funzione Booleana:

 $y = a \cdot b + \overline{a} \cdot c + b \cdot \overline{c}$ 

#### Esercizio 115

Si trovino tutti i valori delle variabili x, y e z che rendono vera la seguente equazione Booleana:

$$
x \cdot \overline{y} + z \cdot y = z + \overline{x} \cdot \overline{y}
$$

#### Esercizio 116

Data la seguente promessa:

*Le tasse verranno ridotte a chi guadagna piu di 50.000 Euro all'anno ed a chi guadagna meno ` di 50.000 Euro all'anno ma ha almeno tre figli a carico.*

identificare in essa le variabili Booleane dipendenti ed indipendenti e scrivere l'espressione Booleana minima che le lega.

#### Esercizio 117

Si verifichi la seguente eguaglianza Booleana:

$$
\overline{A} \cdot \overline{C} + \overline{A} \cdot D = \overline{A + C \cdot \overline{D}}
$$

#### Esercizio 118

Si indichino con A, B, C e D le condizioni Booleane relative alla presenza o assenza della chiave di nome corrispondente necessaria all'apertura di una cassaforte.

Sapendo che la cassaforte deve aprirsi solo quando è presente la chiave A assieme ad un'altra chiave qualsiasi, oppure quando sono presenti tre chiavi qualsiasi, scrivere la funzione Booleana minima *f*(*A*,*B*,*C*,*D*) che fornisce come risultato il valore Vero solo quando la cassaforte deve aprirsi.

#### Esercizio 119

Si verifichi se la seguente equazione booleana è un'identità:

$$
\overline{a} \cdot c + a \cdot b + a \cdot \overline{b} = a + c
$$

#### Esercizio 120

Disegnare il circuito logico che implementa la seguente funzione Booleana:

$$
y = a \cdot (\overline{b} + \overline{a} \cdot c)
$$

Calcolare i valori sull'uscita *y* generati dai seguenti valori applicati agli ingressi *abc* : 111, 100

#### Esercizio 121

Si disegni il circuito logico corrispondente alla seguente funzione booleana (senza semplificarla), e si determini il relativo tempo di propagazione nell'ipotesi che ciascuna porta logica abbia un ritardo di 2*ns*.

$$
y = a \cdot (\overline{b + \overline{c}}) + \overline{(b + \overline{c}) \cdot b}
$$

Data la seguente espressione logica in linguaggio C (in cui tutte le varibili sono di tipo int:

(teo >17) && (pro >17) || (lab >24) && (teo >17) || ( orale >27) && !( teo <18)

usare i teoremi della logica Booleana per scrivere un'espressione equivalente ma che richiede un numero minore di operazioni.

#### Esercizio 123

Si dimostri che la seguente espressione è un'identità Booleana:

$$
\overline{a} \cdot \overline{c} + b \cdot \overline{c} + a \cdot \overline{b} = \overline{c} + a \cdot \overline{b} \cdot c
$$

#### Esercizio 124

Data la seguente affermazione:

*Uno studente viene promosso se supera la prova scritta di teoria e quella di programmazione, oppure se supera la prova di programmazione, fallisce quella di teoria ma supera l'orale integrativo.*

scrivere l'espressione Booleana che esprime la promozione, identificando prima le variabili Booleane dipendenti ed indipendenti.

#### Esercizio 125

Dato il circuito logico in figura, calcolare la funzione Booleana dell'uscita *y* e calcolare il valore assunto dall'uscita di ciascuna porta logica quando A=1, B=0 e C=1 (scrivere il valore vicino alla porta a cui si riferisce).

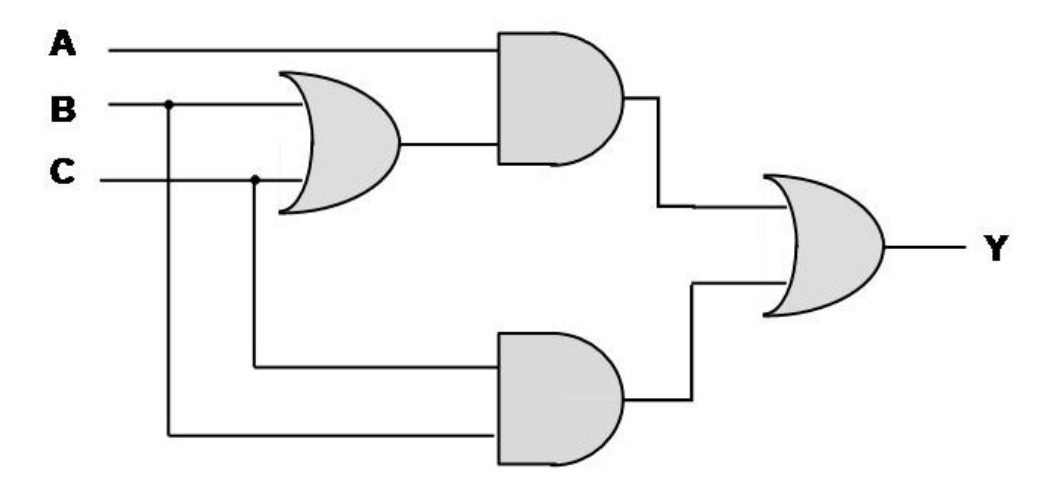

#### Esercizio 126

Si consideri la seguente funzione Booleana:

$$
f(A, B, D) = \overline{B} \cdot \overline{D} + \overline{A} \cdot B \cdot D + A \cdot D
$$

e si determinino gli eventuali valori delle variabili indipendenti per i quali *f* = 0.

#### Esercizio 127

Si semplifichi la seguente funzione logica, utilizzando le regole dell'algebra booleana:

$$
f(x, y, z) = x \cdot (y + \overline{z}) + \overline{x + y \cdot \overline{z}}
$$

Disegnare un circuito logico corrispondente alla seguente funzione Booleana:

$$
y = (a \cdot b + b \cdot c + a \cdot c) \cdot \overline{d}
$$

Calcolare quindi il valore di *y* quando  $a = 1, b = 0, c = 1, d = 0$ , indicando anche il valore assunto da ciascuna porta logica del circuito.

## Esercizio 129

Calcolare la tabella di verita della funzione Booleana realizzata dal seguente circuito logico: `

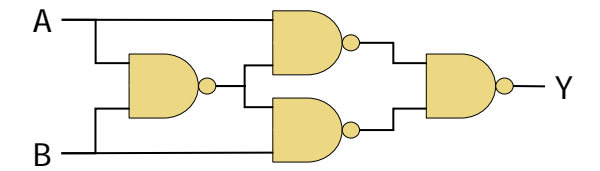

## <span id="page-19-0"></span>7 Architetture (hardware)

#### Esercizio 130

Spiegare che cosa è la *memoria video* e quali sono vantaggi e svantaggi quando essa è presente od assente.

## Esercizio 131

Relativamente all'esecuzione di un'istruzione macchina, spiegare quali bus di sistema sono coinvolti nella fase di *fetch* e quali informazioni vi transitano durante tale fase.

#### Esercizio 132

Si mettano in ordine, assegnando un numero dal più semplice  $(1)$  al più complesso  $(6)$ , i seguenti dispositivi elettronici (sotto elencati in ordine alfabetico):

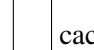

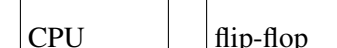

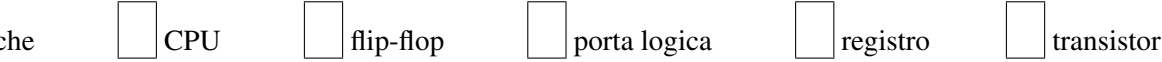

#### Esercizio 133

Illustrare brevemente la funzione del codice di parita nei banchi di memoria RAM. `

#### Esercizio 134

Un ufficio è composto da 10 Personal Computer collegati in rete, ciascuno dotato di un hard disk di 80 GB (di cui la metà circa è occupata dal sistema operativo e dai programmi applicativi, e metà circa dai dati dell'utente che lo utilizza).

Il consulente informatico dell'ufficio deve pianificare una procedura di backup dei dati dei 10 PC, in modo che in caso di guasto vi sia sempre una copia di riserva dei dati.

Discutere vantaggi e svantaggi di varie tecnologie di backup possibili (nastro magnetico, hard disk, RAID, DVD-R, DVD-RW, ...) rispetto al caso di studio illustrato.

#### Esercizio 135

Un sistema hi-fi digitale è dotato di un lettore di Compact Disc e di una scheda audio ad alta qualità. Si disegni uno schema a blocchi di questo sistema di elaborazione, evidenziando le interfacce di input-output, il processore, la memoria, ed i relativi collegamenti ai bus di sistema.

NOTA: non si richiede il diagramma di un "generico" sistema di elaborazione ma di quello "specifico" dell'hi-fi digitale.

Un agente commerciale ha necessità di portare sempre con sé i propri dati (che ammontano a circa 1 GB), ed ha la necessita di modificarli nelle diverse sedi di lavoro. Discutere vantaggi e svantaggi rispetto a varie tecnologie ` di memorizzazione possibili: CD-ROM, DVD-ROM, memorie flash, hard-disk esterni, ...

#### Esercizio 137

Un moderno computer è dotato di 2 CPU ed un blocco di memoria RAM. Si disegni lo schema a blocchi di tali componenti, indicando come essi siano collegati ai diversi bus di sistema.

## Esercizio 138

Si illustrino i principali supporti ottici di memorizzazione di massa attualmente in commercio, confrontandone in particolare la capacita di memorizzazione. `

## Esercizio 139

Disegnare uno schema a blocchi che illustri la collocazione della memoria cache nei sistemi di elaborazione moderni, ed illustrarne brevemente il principio di funzionamento.

## Esercizio 140

Un utente acquista un nuovo hard disk con capacita di 250 GB. Dopo averlo installato sul proprio Personal ` Computer, rileva che lo spazio libero a disposizione ammonta a solamente 240 GB. Si discutano le possibili cause di tale discrepanza.

## Esercizio 141

Spiegare la differenza tra *trasmissione seriale* e *trasmissione parallela*, elencando i vantaggi e svantaggi di ciascuna di esse.

#### Esercizio 142

Disegnare lo schema a blocchi di una generica unita di input, descrivendo sinteticamente la funzione svolta da ` ogni suo componente.

#### Esercizio 143

Un utente deve lavorare su un lungo documento Word, della dimensione pari a circa 2MB. Si considerino i relativi vantaggi e svantaggi nel caso in cui l'utente lavori con il documento salvato su Hard Disk, oppure con il documento salvato su una chiavetta USB.

#### Esercizio 144

Il codice macchina di un elaboratore e composto da istruzioni codificate su 32 bit, ciascuna delle quali viene ` eseguita in 4 cicli macchina. Calcolare la velocità di elaborazione in MIPS sapendo che l'elaboratore è dotato di una cache da 4 MB ed un clock da 1.4 GHz.

#### Esercizio 145

Tra i parametri caratteristici di una scheda grafica è spesso indicata anche la quantità di memoria di cui è dotata. Di quale tipo di memoria si tratta? per quale scopo viene usata?

Un elaboratore è dotato di una memoria RAM di 64 MB (con tempo d'accesso di 50 ns) e di una cache di 128 KB (con tempo d'accesso di 10 ns). Nell'esecuzione dei programmi, la memoria cache lavora con una *hit ratio* pari a *H* = 0.9. Indicando con *T<sup>M</sup>* il tempo medio di accesso alla memoria, dire quali delle seguenti affermazioni sono corrette:

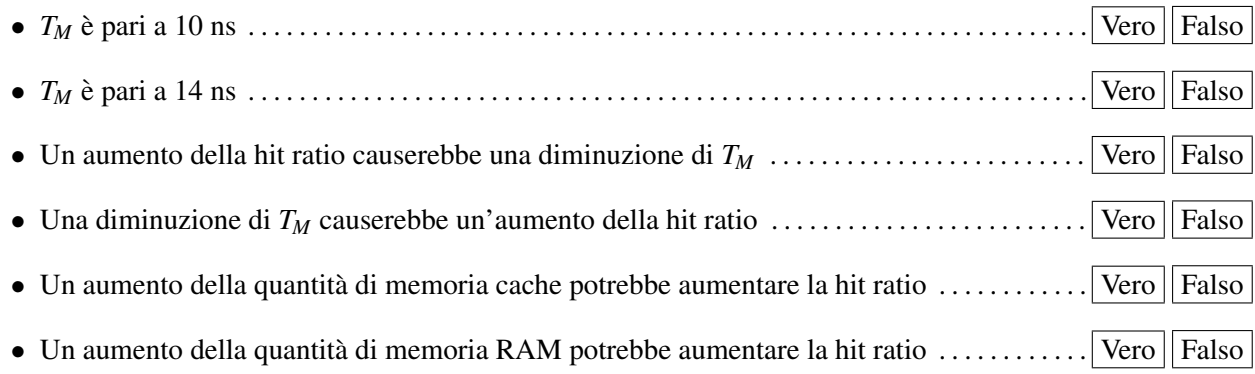

#### Esercizio 147

Si illustri brevemente che cosa sono i *registri interni* di un microprocessore, indicandone la funzione, l'utilita` ed il numero approssimativo presente nei microprocessori commerciali.

#### Esercizio 148

Il codice macchina di un programma di tipo lineare sequenziale (ossia privo di cicli e di salti) occupa complessivamente 128 MB. Sapendo che un'istruzione e codificata su 32 bit e viene svolta in media in 4 cicli macchina, ` calcolare il tempo necessario ad eseguire una volta l'intero programma su una CPU funzionante alla frequenza di 66 MHz.

#### Esercizio 149

Spiegare che cosa è *la memoria virtuale* e quale limitazione avrebbe un sistema di elaborazione che ne fosse privo.

## Esercizio 150

Spiegare che cosa è *la memoria cache* e perché ne esistono diverse (I livello, II livello, ...) nei sistemi di elaborazione.

#### Esercizio 151

Disegnare lo schema di una generica Unita di Controllo ed illustrare il suo funzionamento nelle fasi Fetch- ` Decode-Execute di un'istruzione.

#### Esercizio 152

Un sistema di elaborazione è dotato di una memoria centrale di 256 MB con un tempo d'accesso di 40 ns, e di una memoria cache di 128 kB con tempo d'accesso di 10 ns. Si determini il valore minimo della *hit ratio* della cache, al fine di ottenere un tempo d'accesso medio non superiore a 15 ns. Si discuta se, aumentando la dimensione della memoria cache, tale hit ratio tenderebbe ad aumentare o a diminuire.

#### Esercizio 153

Illustrare la funzione dell'*address bus* in un sistema di elaborazione, e spiegare come la sua dimensione possa influire sulla memoria indirizzabile.

Un sistema di elaborazione è dotato di una memoria centrale di  $2^{28}$  celle di 16 bit ciascuna. I chip di memoria hanno un tempo d'accesso di 50 ns. Tale memoria viene utilizzata da un microprocessore in grado di eseguire 100 milioni di istruzioni al secondo. Stimando che mediamente occorre compiere un accesso in memoria per ogni istruzione, si valuti se è necessario prevedere una memoria cache (il cui tempo d'accesso sarebbe di 10 ns), e quale vantaggio quantitativo se ne avrebbe.

## Esercizio 155

Illustrare la funzione della *floating point unit* in un sistema di elaborazione, e spiegare come possa influire sulla potenza di calcolo del sistema.

#### Esercizio 156

Commentare la seguente affermazione, dicendo se può essere corretta, ed in quali casi:

...l'utente, per aumentare la velocita di elaborazione del suo computer, decise di installare una ` quantita doppia di memoria RAM... `

#### Esercizio 157

Spiegare che cosa è *l'area di swap* ed a quale importante funzione di un sistema di elaborazione è relativa.

#### Esercizio 158

Spiegare che cosa è la *cache* e quali vantaggi apporta la sua presenza.

#### Esercizio 159

Disegnare lo schema di una generica Unita Operativa ed illustrare brevemente il ruolo dei suoi elementi e delle ` sue interfacce con le altre unita di un sistema di elaborazione. `

#### Esercizio 160

Disegnare lo schema a blocchi di una generica *unità di input* in un sistema di elaborazione ed illustrare brevemente la funzionalita associata ai vari blocchi presenti. `

#### Esercizio 161

Disegnare lo schema a blocchi di un'*unità di controllo* di un sistema di elaborazione ed illustrare brevemente la funzionalità associata ai vari blocchi presenti.

#### Esercizio 162

Quando su un telefono cellulare si salva un numero telefonico nella sua rubrica interna, quale tecnologia di memoria viene utilizzata? (marcare tutte quelle applicabili)

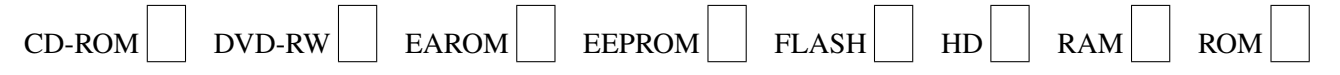

#### Esercizio 163

Spiegare brevemente che cos' è la *memoria cache* e quali vantaggi porta ad un sistema di elaborazione.

#### Esercizio 164

Si suol dire che una memoria RAM è di tipo "casuale". Spiegare brevemente il significato di questa affermazione e dire quale sarebbe l'alternativa (ossia come potrebbe essere se non fosse casuale).

Si confrontino brevemente gli standard SCSI e USB, indicandone le principali caratteristiche, differenze e relativi campi di applicazione.

#### Esercizio 166

Spiegare brevemente il ruolo delle memorie RAM e ROM in un sistema di elaborazione.

#### Esercizio 167

Si descrivano brevemente i diversi standard di interconnessione dei periferici, confrontandone le velocita di ` trasmissione.

#### Esercizio 168

Spiegare brevemente qual è la gerarchia della memoria presente in un sistema di elaborazione, commentando capacità e velocità dei singoli livelli.

#### Esercizio 169

Si descriva brevemente la gestione di un periferico in *interrupt*, spiegandone vantaggi e svantaggi.

#### Esercizio 170

Spiegare cosa è *l'area di swap* ed a quale importante funzione del sistema operativo è strettamente collegata.

#### Esercizio 171

Un'unita di input comprende un trasduttore elettro-ottico ed un convertitore analogico-digitale da 12 bit con ` frequenza di campionamento 100 Hz. Sapendo che la CPU preleva i dati da questa unita di input una volta ogni ` 10 s, calcolare la dimensione minima del buffer dell'unita per non perdere nessuno dei dati acquisiti. `

#### Esercizio 172

Supponendo di voler stampare solo pagine composte da caratteri ASCII (max 50 righe da 60 caratteri ciascuna) dire quale deve essere la quantita minima di memoria locale disponibile, rispettivamente, su una stampante a ` caratteri, una line printer o una stampante laser per garantirne il corretto funzionamento.

#### Esercizio 173

Se si vuole dotare di 16 GB di memoria centrale un elaboratore avente un data bus da 32 bit, quale deve essere la dimensione minima dell'address bus?

#### Esercizio 174

Un grafico professionista usa un monitor con risoluzione  $2560 \times 1600$  pixel ed una profondità colore corrispondente a 4 miliardi di colori. Si determini la quantità minima di RAM video che dovrà essere presente sulla scheda video.

#### Esercizio 175

Si descriva brevemente la funzione della memoria *cache* e si indichino i vantaggi e gli svantaggi di sistemi di elaborazione basati su piu di un livello di cache (2 livelli, 3 livelli). `

Si è ricevuta un'offerta per un disco con la seguente specifica:

HITACHI / 1 TB / 7200 RPM / SATA / 32 MB

Per ciascun componente della specifica (separato dal carattere / dagli altri componenti) indicare di che cosa si tratta e qual è la sua importanza per un hard-disk.

#### Esercizio 177

Si consideri un sistema di elaborazione dotato di una memoria centrale di M=2 GB con tempo di accesso pari a T=50 ns ed una memoria cache di m=128 MB con un tempo di accesso pari a t=15 ns. Per ciascuno dei parametri M, T, m si determini quale influenza abbia (scegliendo tra "aumenta", "diminuisce", "indifferente") un aumento di tale parametro sulle due quantita seguenti: la hit ratio H ed il tempo di accesso medio alla ` memoria centrale.

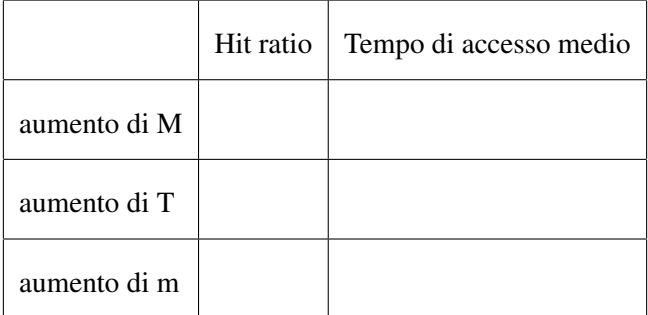

#### Esercizio 178

Illustrare quali bus di un sistema di elaborazione (schema di Von Neumann) sono coinvolti in un'operazione di trasferimento dati da un'unita di input ad un registro della CPU, indicando anche quali dati/segnali vi transitano. `

#### Esercizio 179

Un computer è dotato di una CPU a 32 bit, 3 GHz, una cache di 8 MB ed una RAM di 2 GB con 50 ms di tempo d'accesso. Sulla base dei dati forniti, si definisca la dimensione minima dei bus di sistema dell'elaboratore.

#### Esercizio 180

Si descriva cosa si intenda con scheda video *accelerata*, ed in quali tipologie di applicazioni essa risulta particolarmente indicata.

#### Esercizio 181

Si illustri la principale differenza tra le interfacce USB 1.1 ed USB 2.0 quando vengano utilizzate per il collegamento di un hard disk esterno.

#### Esercizio 182

Si definiscano e si illustrino brevemente i principali parametri operativi di uno *scanner* a colori.

#### Esercizio 183

L'Unita Operativa di un elaboratore elettronico solitamente include i ` *registri* ed i *flag*. Descrivere la funzione svolta da questi elementi ed indicare cosa succederebbe ad un sistema che fosse privo dell'uno o dell'altro elemento.

Dovendo scegliere un disco esterno da aggiungere al proprio PC, quali fattori influenzano la scelta a parita di ` prezzo e quantita dati memorizzabile? `

#### Esercizio 185

Un personal computer è descritto sinteticamente nei seguenti termini:

*. . . AMD Sempron 2 GHz. TFT 15" 1280x800, Nvidia 256 MB shared, HD 160 GB 16 MB cache, DVD-DL, 2*×*USB . . .*

Si illustri il significato di tutte le cifre e sigle riportate.

## Esercizio 186

Ad un utente viene offerto un PC descritto sinteticamente nel seguente modo:

1.5 GHz, 2 MB cache, 2048 MB RAM, HD PATA 200 MB, VDU 128 MB

Spiegare ciascun termine e relativo valore, indicando la sua importanza per il funzionamento globale del sistema di elaborazione ed indicando se è allo stato dell'arte o meno.

## Esercizio 187

Un personal computer è descritto sinteticamente nei seguenti termini:

*[. . . ] Intel Atom Z520 a 1,33 GHz. TFT 12,1" 1280x800 [. . . ] 299x229x27,6 mm [. . . ] 1 Gbyte RAM DDR2, HD 1,8" 80 GB[. . . ]*

Si illustri il significato delle varie cifre e sigle riportate, e si caratterizzi la tipologia di computer descritto (desktop, portatile, di fascia alta o bassa, . . . ).

#### Esercizio 188

Si spieghi brevemente che cos'è la tecnica *RAID* e si indichi per quale categoria di computer è particolarmente importante.

#### Esercizio 189

Nell'ambito dell'informatica che cosa indica la sigla *PCI*?

#### Esercizio 190

Spiegare che cosa è la *cache* di una CPU e che cosa succederebbe ad un computer che ne fosse privo.

## Esercizio 191

Disegnare lo schema di una *scheda grafica* indicando la funzione dei vari blocchi presenti.

## <span id="page-25-0"></span>8 Architetture (software)

## Esercizio 192

Illustrare che cos' è *l'area di swap* e per quale funzione di un sistema di elaborazione è utile.

#### Esercizio 193

 $\hat{E}$  possibile utilizzare una libreria Fortran con un programma scritto in C? (giustificare la risposta).

Date le seguenti affermazioni a proposito dei compilatori, si dica quali di esse sono vere e quali false:

- tutti i linguaggi di alto livello richiedono un compilatore
- alcuni linguaggi di alto livello richiedono un compilatore
- il linguaggio assembler non richiede alcun compilatore
- il linguaggio assembler può richiedere un compilatore

#### Esercizio 195

Discutere la portabilità di un determinato software, in particolare se si ottenga una maggior portabilità distribuendolo in forma sorgente o in forma eseguibile.

#### Esercizio 196

Illustrare brevemente i vantaggi offerti dai sistemi operativi dotati di *memoria virtuale*.

#### Esercizio 197

Si faccia almeno un esempio di un errore di programmazione che non puo essere rivelato dal compilatore. `

## Esercizio 198

Dato un programma scritto il linguaggio C su un Personal Computer dotato di una CPU Intel Pentium 4, si illustri quali passi sono necessari per fare funzionare tale programma su un computer Macintosh con processore PowerPC 604.

#### Esercizio 199

Speigare a quale caratteristica si fa riferimento quando si parla di un sistema operativo *multitasking*.

#### Esercizio 200

Spiegare brevemente che cos' è il *Prolog* ed in quale campi trova applicazione.

#### Esercizio 201

Spiegare brevemente che cos' è il *Cobol* ed in quale campi trova applicazione.

#### Esercizio 202

Spiegare che cos'è un *diagramma di flusso strutturato* e quali vantaggi fornisce rispetto ad un diagramma non strutturato.

## Esercizio 203

Spiegare che cos'è un *diagramma di flusso strutturato* e quali vantaggi/svantaggi fornisce rispetto ad una rappresentazione mediante *pseudo-codice*.

#### Esercizio 204

Si descriva il meccanismo di schedulazione nel sistema operativo, descrivendo sinteticamente le cause delle varie possibili transizioni tra gli stati Ready, Running e Wait di un processo.

Si commenti la seguente affermazione, dicendo se puo essere corretta, ed in quali casi: `

...il computer funzionava troppo lentamente, quindi per aumentare le prestazioni l'utente ha deciso di aumentare la dimensione dell'area di swap della memoria virtuale...

#### Esercizio 206

Illustrare brevemente caratteristiche, vantaggi e svantaggi di programmi scritti con *librerie statiche* e con *librerie dinamiche*

## Esercizio 207

Spiegare che cosa è *la schedulazione*.

#### Esercizio 208

Si commenti la seguente affermazione: "Tutti i sistemi operativi moderni ormai supportano il *multitasking*, quindi possiamo affermare che tutti i sistemi operativi moderni sono *multi-utente*."

#### Esercizio 209

Illustrare brevemente per quale tipo di problemi e consigliabile usare rispettivamente il linguaggio Assembler, ` C, COBOL e FORTRAN.

## Esercizio 210

Il linguaggio macchina di un microprocessore è dotato dell'istruzione ADD M1, M2, M3 che effettua la somma delle locazioni di memoria M2 ed M3 e memorizza il risultato nella locazione di memoria M1. Si utilizzi tale istruzione per realizzare un programma in linguaggio macchina che calcoli l'espressione  $c = c + a + b$ . Si indichi con Ma, Mb ed Mc l'indirizzo di memoria delle variabili *a*, *b*, *c*, rispettivamente.

#### Esercizio 211

Un utente deve memorizzare i dati relativi a 100 aziende diverse. Discutere se sia piu efficiente, dal punto di ` vista del tempo di accesso al disco, utilizzare 100 file diversi, uno per azienda, oppure utilizzare un file unico, con i dati di tutte le aziende.

#### Esercizio 212

Un'azienda ha *N* dipendenti, e vuole tenere traccia del numero di comunicazioni tra i suoi dipendenti. A tal fine, costruisce un file nel quale memorizza il *numero di comunicazioni* tra ciascuna coppia dei suoi dipendenti. La dimensione di tale file è di *D* byte. Se una seconda azienda memorizza la stessa informazione in un file di dimensione  $D^2$  byte, allora il numero di dipendenti della seconda azienda sarà probabilmente...

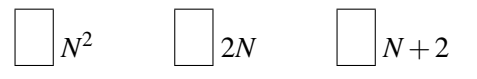

#### Esercizio 213

Commentare la seguente affermazione, dicendo se puo essere corretta, ed in quali casi: `

... il programma, composto da 10,000 istruzioni, esegu`ı i 10 miliardi di istruzioni previsti dal suo algoritmo in un tempo di circa 10 minuti ...

A quante istruzioni in linguaggio macchina corrisponde una istruzione di un linguaggio di programmazione ad alto livello (es.  $x = 2 \times y + k$ )? (scegliere la risposta esatta)

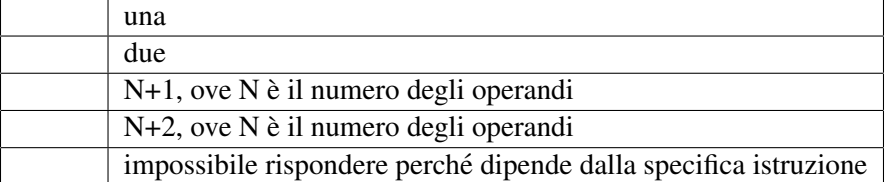

#### Esercizio 215

- Un file dati, creato memorizzando i dati di *n* studenti, occupa uno spazio di α MB. Quanto spazio occuperebbe il file se si memorizzassero i dati di un numero doppio di studenti (2*n*)?
- Un file audio, creato campionando il suono alla frequenza di φ campioni/secondo, occupa uno spazio di  $\alpha$  MB. Quanto spazio occuperebbe il file se fosse stato creato campionando a velocità doppia (2 $\phi$ )?
- Un file grafico, creato facendo la scansione di un'immagine con *k* colori ed una risoluzione  $b \times h$ , occupa uno spazio di α MB. Quanto spazio occuperebbe il file se fosse stato creato scandendo l'immagine con una risoluzione doppia  $(2b \times 2h)$ ?

#### Esercizio 216

Confrontare vantaggi e svantaggi dei linguaggi *compilati* rispetto a quelli *interpretati*.

#### Esercizio 217

Quale sequenza di numeri viene stampata dal seguente programma?

```
#include < stdio .h >
int main ()
{
 int a = 1, b = 1, c, i;
  for (i=0; i<10; i++){
   c = a + b;
   b = a;
   a = c;
    printf ("%d_ ", c) ;
  }
  exit(0);
}
```
#### Esercizio 218

Confrontare vantaggi e svantaggi della programmazione in linguaggio *assembler* rispetto a quella in *linguaggio macchina*.

#### Esercizio 219

Quale funzionalità macroscopica viene realizzata dal seguente programma?

```
#include < stdio .h >
int main ()
{
```

```
char buf [256];
int i = 1, k = 0, n;
if (qets (buf) == NULL)exit (1);
if (sscanf (buf, "%d", \&n) != 1)
  exit (2);
if (n < 0)
  exit (3);
while (i \leq n)\downarrowk = k+i;i + + ;
}
printf ("ad\n', k);exit(0);
```
}

Calcolare il tempo necessario ad eseguire un programma lineare da 80 milioni di istruzioni macchina su una CPU a 1.6 GHz che richiede due cicli macchina per istruzione.

#### Esercizio 221

Spiegare qual è il ruolo del *linker* in un sistema di traduzione per linguaggi di alto livello (HLL) e dire quale funzionalita un programmatore non avrebbe a disposizione se esso venisse eliminato. `

#### Esercizio 222

Disegnare il diagramma di flusso corrispondente al seguente programma:

```
#include < stdio .h >
int main ()
{
  char x, buf [256];
  do {
   printf ("Vuoi_essere_promosso_[S/N]?_");
    gets (buf);
    x = buf[0];if ((x := 'S') \& (x := 'N'))print f ("errore_{-}-_{\text{r}}isposta_{\text{non} \dots}mmessa\n\cdot n");
  } while (( x != 'S ') && (x != 'N '));
}
```
#### Esercizio 223

Si commenti brevemente la seguente affermazione:

*Un sistema operativo di tipo multitasking e sicuramente anche multiutente `*

In particolare si spieghi se e vera o falsa, fornendo opportune giustificazioni ed esempi. `

#### Esercizio 224

Un programmatore intende realizzare un programma il piu possibile portabile tra calcolatori diversi e si chiede ` se sia meglio distribuire il programma in forma eseguibile oppure in forma sorgente. Si risponda al dubbio del programmatore, distinguendo se necessario tra portabilità ad altre macchine con lo stesso tipo di CPU o portabilita ad altre macchine con CPU diversa. `

Spiegare che cos'è una *DLL* e quali sono i suoi vantaggi e svantaggi.

## Esercizio 226

Spiegare cosa si intende per *sistema operativo real-time* ed in quali campi trova applicazione.

## Esercizio 227

Spiegare la differenza tra linguaggi *compilati* e linguaggi *interpretati*, presentandone i relativi vantaggi e svantaggi.

## Esercizio 228

Spiegare cosa è *la coda di wait dei processi* ed a quale importante funzione del sistema operativo è strettamente collegata.

## Esercizio 229

Spiegare cosa sono le *librerie dinamiche* ed illustrarne vantaggi e svantaggi.

## Esercizio 230

Si consideri un programma in linguaggio macchina, generato a partire da un linguaggio di alto livello (ad esempio il linguaggio C) oppure a partire dal linguaggio assembler. Si scelga la risposta giusta alle seguenti domande:

- rispetto al numero di istruzioni nel linguaggio di alto livello, il numero di istruzioni in linguaggio macchina è ...  $\vert$  maggiore  $\vert$   $\vert$  uguale  $\vert$  minore
- rispetto al numero di istruzioni presenti nel file oggetto, il numero di istruzioni nel file eseguibile è  $\dots$  maggiore | uguale | minore
- rispetto al numero di istruzioni in linguaggio assembler, il numero di istruzioni in linguaggio macchina e`  $m$ aggiore |  $|$ uguale | minore

#### Esercizio 231

Si consideri un programma in linguaggio C descritto dal file sorgente P.C ed i file oggetto ed eseguibile (rispettivamente P.OBJ e P.EXE) generati dalla sua traduzione. Ordinare questi tre file secondo la dimensione relativa usando i normali operatori di uguaglianza e disuguaglianza (es. *A* > *B* = *C*) e fornendo una spiegazione per l'ordinamento presentato.

#### Esercizio 232

Si illustri il significato e la probabile causa del seguente messaggio di errore emesso dal compilatore C, indicando anche cosa si dovrebbe fare per correggere l'errore:

main.c:34 In function 'main': 'x' undeclared (first use in this function)

#### Esercizio 233

Un sistema di elaborazione, dotato di sistema operativo multitasking, deve eseguire due processi, ciascuno dei quali se eseguito da solo impiegherebbe 10 s. Si discuta quale potrebbe essere il tempo impiegato dalla elaborazione concorrente dei due processi, giustificando la risposta.

Nel caso che un elaboratore sia dotato di poca memoria RAM, e da preferirsi l'uso di programmi creati con ` librerie statiche o dinamiche? (giustificare la risposta)

#### Esercizio 235

Una delle funzioni del linker è il collegamento delle "librerie" (al plurale) ai file oggetto che costituiscono il programma. Fatta eccezione per le librerie "standard" del linguaggio C (sempre presenti), si illustri almeno un esempio in cui sia necessario o utile collegare delle librerie *aggiuntive*.

#### Esercizio 236

Un utente tenta di avviare un programma ma questi non parte ed il sistema operativo fornisce la seguente segnalazione di errore:

errore: impossibile caricare VC5RT.DLL

Spiegare perché si è verificato questo errore e che cosa avrebbe potuto fare il creatore del programma per evitarlo.

#### Esercizio 237

Spiegare brevemente che cos'è la *memoria virtuale* e quale limite si avrebbe su un computer il cui sistema operativo non la rendesse disponibile.

#### Esercizio 238

In un sistema di elaborazione dotato di memoria virtuale, si dica quali delle seguenti affermazioni sono vere:

- ciascun processo ha a disposizione una quantita di memoria uguale alla RAM totale `
- ciascun processo ha a disposizione una quantita di memoria maggiore della RAM totale `
- l'insieme di tutti i processi hanno a disposizione una quantita di memoria maggiore della RAM totale `
- l'insieme di tutti i processi hanno a disposizione una quantita di memoria pari alla RAM totale `

#### Esercizio 239

Si definisca che cosa si intende con "linguaggio ad alto livello", se ne illustrino i vantaggi/svantaggi rispetto ai linguaggi di basso livello, e si citino due di tali linguaggi col relativo campo applicativo.

#### Esercizio 240

Si illustri il significato del seguente messaggio di errore del compilatore C, indicando come poterlo correggere: prova.c:6: warning: implicit declaration of function 'printr'

#### Esercizio 241

Si illustri la funzione dello stato "Ready" nel meccanismo di schedulazione del sistema operativo.

#### Esercizio 242

Un calcolatore ha un sistema operativo multi-tasking che supporta il meccanismo della memoria virtuale. Si indichi, motivandolo chiaramente, qual è il limite massimo per:

- la dimensione di memoria massima di un singolo processo in esecuzione
- la dimensione di memoria massima di tutti i processi contemporaneamente in esecuzione.

Un programma eseguibile è stato creato facendo uso di librerie statiche, su un sistema con CPU Intel e sistema operativo Windows-XP. Nel caso che il file eseguibile venga trasferito su uno dei modelli di computer sotto elencati, indicare se il programma potra funzionare o meno, giustificando l'affermazione: `

1) Windows Vista su CPU Intel 2) Linux su CPU Intel 3) Linux su CPU Sparc

## Esercizio 244

Spiegare che cosa è la modalità di elaborazione batch.

## Esercizio 245

Disegnare il diagramma di flusso corrispondente al seguente programma in linguaggio C:

```
#include < stdio .h >
#include < math .h >
int main ()
{
  double x = 64;
  double y;
  if (x > = 0){
    y = sqrt(x);
    printf ("sqrt(x) _{-\alpha }lf\n", y);
  }
  else
    printf ("errore\n");
}
```
## <span id="page-32-0"></span>9 Valutazione delle prestazioni

## Esercizio 246

Due utenti, collegati ad Internet da due appartamenti diversi, vogliono trasferire simultaneamente ciascuno un diverso file da 100 MB su un unico server. Calcolare il tempo complessivo necessario per svolgere questi due trasferimenti, sapendo che i due utenti sono collegati con due distinte linee ADSL da 640 kbps verso la stessa centrale telefonica e che quest'ultima e collegata tramite una linea dedicata a 1 Mbps al centro servizi che ospita ` il server.

## Esercizio 247

Si vuole memorizzare su hard-disk un filmato in cui la parte video è registrata a 20 FPS con la risoluzione  $640 \times 480$  ed una tavolozza di 65000 colori, mentre la parte audio è registrata in modalità stereo a 16 bit per campione e con una frequenza di campionamento di 44 kHz. Sapendo che lo spazio libero sul disco è di 20 MB, calcolare la massima durata possibile della registrazione.

#### Esercizio 248

Un computer è dotato di un hard-disk della capacità di 250 GB, con un tempo d'accesso pari a 20 ms ed una velocita di trasferimento di 60 MBps. Prima di vendere l'hard disk ad un amico, il proprietario vuole ` cancellare tutti i propri dati personali. Per fare cio riempie completamente il disco con molte copie di un file ` della dimensione di 2GB. Si determini il tempo necessario per tale operazione di riempimento.

Un computer è dotato di due hard-disk ciascuno della capacità di 300 GB, con un tempo d'accesso pari a 30 ms ed una velocita di trasferimento di 150 Mbps. Si determini il tempo necessario a trasferire dal primo disco al ` secondo un gruppo di 100 file della dimensione di 512 MB ciascuno.

## Esercizio 250

Un ufficio si e dotato di una stampante grafica a 16 milioni colori con risoluzione pari a 2400 DPI, condivisa ` sulla rete locale Ethernet a 10 Mbps. Determinare il tempo necessario ad inviare alla stampante, attraverso la rete locale, un'immagine di dimensioni pari ad un foglio A4 (circa 20 x 30 cm).

## Esercizio 251

Un computer e dotato di una CPU a 32 bit che opera a 2 GHz, 1 GB di RAM, 1 MB di cache e 2 dischi da 100 ` GB ciascuno con velocita di trasferimento di 320 Mbps. Calcolare il tempo necessario a copiare da un disco ` all'altro un file da 1 GB, esprimendo il risultato in ore, minuti e secondi (es. 8h 30m 21s).

## Esercizio 252

Un hard disk di 120 GB, con tempo di accesso di 30 ms e velocita di trasferimento pari a 40 GB/s viene ` utilizzato per memorizzare delle fotografie (1024x1024x24). Sapendo che le fotografie sono memorizzate su disco con una frammentazione pari al 5% circa, determinare la massima velocita di visualizzazione (espressa ` come fotografie al secondo) in rapida successione delle fotografie.

## Esercizio 253

Un ufficio ha installato su una rete locale (Fast Ethernet a 100 Mbps) una stampante laser a colori con una risoluzione di 2400 DPI verticali e 4800 DPI orizzontali. La parte meccanica della stampante e capace di ` lavorare a 4 pagine A4 (circa 20 x 30 cm) per minuto. Si determini velocita di trasferimento necessaria sulla ` rete Ethernet per alimentare a pieno regime la stampante.

#### Esercizio 254

Calcolare la quantità di inchiostro necessaria a stampare con una stampante a getto d'inchiostro con risoluzione 300 DPI un rettangolo nero 25 × 50 mm, sapendo che ogni pixel richiede 0.1*µl* di inchiostro (esprimere il risultato in *ml*).

#### Esercizio 255

Un disco esterno è collegato ad un computer tramite un cavo USB-2 che opera a 160 Mbps. Calcolare il tempo necessario a trasferire un archivio da 1 GB, esprimendo il risultato in ore, minuti e secondi (es. 12h 32m 27s).

#### Esercizio 256

Un utente sta registrando un filmato alla risoluzione di  $320 \times 200$  pixel (16 milioni di colori) a 16 fotogrammi al secondo. Sapendo che l'hard disk sul quale l'utente sta registrando il filmato ha 1 GB di spazio libero, ed escludendo qualsiasi forma di compressione, determinare la massima lunghezza possibile (in secondi) della registrazione.

#### Esercizio 257

Una stampante viene usata per stampare delle fotografie a colori su carta A4 (dimensioni  $20 \times 25$  cm circa), alla risoluzione di 2400 DPI e con 24 bit di profondita di colore. `

Sapendo che il collegamento tra PC e stampante è dato da un'interfaccia USB 2.0 (con velocità di trasferimento effettiva pari a 20 MB/s), si determini il tempo necessario per trasferire l'immagine relativa ad una pagina ed il numero massimo di pagine al minuto che si potrebbero stampare per effetto del collegamento USB.

Un monitor lavora alla risoluzione massima di  $1024 \times 768$ , con una risoluzione di 100 DPI. Quali sono le dimensioni reali (in cm) del monitor? (si ricorda che 1 inch = 2.5 cm)

#### Esercizio 259

Potendo scegliere, per le esigenze di stampa di un piccolo ufficio, tra una stampante con connessione USB, parallela oppure Ethernet, illustrare quali potrebbero essere i criteri di valutazione e la scelta migliore.

## Esercizio 260

Una macchina fotografica digitale possiede una memoria SD (Secure Digital) da 1 GB. Calcolare il numero massimo di fotografie che può contenere sapendo che il fotografo ha scelto il formato  $1792 \times 2560$  con 16 milioni di colori, senza compressione.

## Esercizio 261

Tra i parametri caratteristici di una stampante talvolta è indicata anche la quantità di memoria di cui è dotata. Di quale tipo di memoria si tratta? per quale scopo viene usata?

## Esercizio 262

Se si dispone di una stampante con risoluzione 600 DPI e si desidera disegnare un rettangolo 50  $\times$  100mm, quale deve essere la dimensione in pixel dei lati del rettangolo?

#### Esercizio 263

Sapendo che la capacità di un CD-ROM è pari a 700 MB, determinare quante canzoni in formato MP3 può contenere. Si ipotizzi che ogni brano duri 3 minuti, sia campionato a 48 kHz a 16 bit per campione, e si tenga conto che la compressione MP3 riduce la dimensione del file a circa il 30% della sua dimensione originaria.

#### Esercizio 264

Uno scanner lavora ad una risoluzione di 1200 DPI (con 16 bit di profondita colore), e viene utilizzato per ` acquisire l'immagine di una fotografia, contenuta in un quadrato di lato pari a 5 cm. Si determini il numero di pixel totali acquisiti, e la dimensione risultate del file.

#### Esercizio 265

Elencare i principali dispositivi di memorizzazione di massa, indicandone i relativi vantaggi e svantaggi.

#### Esercizio 266

Un utente vuole acquisire dei dati da un insieme di 100 sensori collegati al computer. Ciascun sensore campiona ad una frequenza di 500kHz una quantita fisica codificata in complemento a 2 su 16 bit. Volendo memorizzare ` su hard disk in un unico file tutti i dati ricevuti da tutti i sensori in un'ora, si determini:

- 1. la dimensione del file risultante
- 2. la velocita di trasferimento minima dell'hard disk `

#### Esercizio 267

Una stampante laser in bianco e nero (256 toni di grigio) è in grado di stampare ad una risoluzione di 4800 DPI. La stampante è collegata ad un Personal Computer mediante un cavo USB alla velocità di 2 MB/s. Si determini il tempo necessario a stampare un'immagine delle dimensioni di 20 cm x 30 cm.

Un personal computer è utilizzato come "music server" in un moderno alloggio digitale. In particolare, il computer deve distribuire campioni audio nelle diverse stanze dell'alloggio (salotto, cucina, studio, ...). In ciascuna stanza si puo ascoltare un brano musicale diverso. Sapendo che i brani sono campionati a 44 kHz a 12 ` bit per campione, e sono compressi in MP3, che garantisce una compressione pari a circa 70%. Si determini il numero massimo di stanze che possono essere servite dal music server, sapendo che i contenuti sono veicolati attraverso un collegamento di rete a 10Mbps condiviso tra tutte le stanze.

#### Esercizio 269

Un personal computer è dotato di due hard disk con tempo di accesso di 20 ms e velocità di trasferimento 60 MB/s, con capacita di 120 GB ciascuno. Si determini il tempo necessario per compiere un backup completo ` del primo hard disk sul secondo.

## Esercizio 270

Sapendo che un file MP3 relativo ad una singola canzone occupa mediamente 4096 KB, calcolare quanti brani possono essere memorizzati su una memoria portatile ("chiavetta" USB) da 128 MB e quanto tempo si impiegherà a memorizzare tutti i brani sulla memoria sapendo che la velocità di trasferimento è di 160 Mbps.

## Esercizio 271

Sapendo che una stampante laser ha una risoluzione di 600 DPI, calcolare l'area (espressa in mm<sup>2</sup>) di un quadrato con lato di 1200 dot disegnato da tale stampante (nota: si assuma 1 inch = 2.5 cm).

#### Esercizio 272

Spiegare brevemente che cos' è *un'interfaccia USB 2.0*, indicando qual è l'ordine di grandezza della sua velocità di funzionamento e su quali elementi di un sistema di elaborazione e tipicamente presente. `

#### Esercizio 273

Sapendo che una stampante a colori ha una risoluzione di 1200 DPI ed è collegata ad un personal computer mediante un'interfaccia parallela a 1 Mb/s, quanto tempo è necessario per trasferire un'immagine di 5,0  $\times$  7,5 cm, codificata con 65536 colori?

#### Esercizio 274

Spiegare brevemente che cos'è *un'interfaccia SCSI*, indicando qual è l'ordine di grandezza della sua velocità di funzionamento e su quali elementi di un sistema di elaborazione e tipicamente presente. `

#### Esercizio 275

Calcolare la velocita minima (espressa in Mbps) di un collegamento di rete per riuscire a trasferire un file da ` 2 GB in un tempo non superiore a 30 minuti.

#### Esercizio 276

Spiegare brevemente che cos' è *un'interfaccia USB* e quali vantaggi porta rispetto ad un'interfaccia parallela.

#### Esercizio 277

Calcolare il tempo necessario a scaricare un file da 2 GB tramite un collegamento ADSL da 640 Kbps.

Un hard disk con velocita di trasferimento pari a 64 MB/s e tempo d'accesso di 40 ms contiene 100 file da 10 ` MB ciascuno. Si calcoli il tempo necessario a copiare tutti i 100 file su un secondo hard disk, di caratteristiche identiche, montato all'interno dello stesso computer.

#### Esercizio 279

Uno storico è entrato in possesso di una cartina del 1600 ed intende convertirla in formato elettronico mediante uno scanner. Sapendo che la cartina misura 20 cm  $\times$  25 cm e che i dettagli più piccoli della cartina misurano 0.1 mm, si indichi qual è la risoluzione minima dello scanner (espressa in DPI) tale da riuscire ad acquisire la cartina senza perdere dettagli. Si assuma 1 inch = 2.5 cm.

## Esercizio 280

Una nuova copisteria intende offrire un servizio di stampa rapida di tesi di laurea: gli studenti che consegnano la propria tesi su dischetto entro le 9:00 la riceveranno stampata entro le 14:00. Si stima che la lunghezza media di una tesi sia di circa 150 pagine e che nei periodi di punta occorra soddisfare le richieste di 20 studenti al giorno. Si calcoli il numero di stampanti che sara necessario acquistare, sapendo che ciascuna stampante ha ` una velocita di 5 PPM. `

## Esercizio 281

Si intende collegare un PC ad un hard disk esterno mediante un collegamento USB-2. Sapendo che USB-2 opera a 10 Mbps, si determini la velocita di trasferimento (in MB/s) che deve avere l'hard disk per sfruttare ` appieno il collegamento USB.

## Esercizio 282

Un computer viene usato per visualizzare dei film in formato DVD. Sapendo che il film e registrato con una ` risoluzione di 800  $\times$  600 pixel con 16 milioni di colori, e che viene proiettato ad una velocità di 24 fotogrammi al secondo, si calcoli la velocita di trasferimento (in MB/s) che la CPU deve impegnare per trasferire i dati ` verso la scheda grafica.

#### Esercizio 283

Calcolare la quantità di memoria necessaria a memorizzare un disegno con dimensione  $10 \times 5$  cm che è stato acquisito tramite uno scanner a 65000 colori con risoluzione di 600 DPI. Si assuma 1 inch = 2.5 cm e si esprima il risultato in MB.

#### Esercizio 284

Sapendo che una masterizzatore di CD opera con velocita "4x", si calcoli il tempo necessario a memorizzarvi ` 600 MB di dati.

#### Esercizio 285

Sapendo che un utente scarica da Internet circa 100 MB al mese, calcolare il tempo necessario nel caso che usi una linea ADSL a 320 Kbps oppure una linea commutata con modem a 56 Kbps. Indicare inoltre quale delle due soluzioni è più vantaggiosa dal punto di vista economico sapendo che la linea

ADSL ha un costo flat di 42,35 Euro/mese mentre la linea commutata costa 0,02 Euro/minuto.

#### Esercizio 286

Una stampante grafica ha una risoluzione di 1200 DPI con 65000 colori. Si determini la dimensione in MB di un'immagine stampata di  $15cm \times 10cm$ .

Il contenuto di un hard disk della capacita di 80 GB deve essere copiato, a scopo di backup, su una serie di ` CD-ROM da 700MB ciascuno. Sapendo che il backup avviene con un fattore di compressione pari a circa il 30%, e sapendo che il CD-ROM viene masterizzato ad una velocita 4x, si determini il tempo necessario a ` completare il backup.

## Esercizio 288

Due sistemi di elaborazione sono costruiti in modo identico, fatta eccezione per il microprocessore. Si indichino quali sono i parametri quantitativi associati al microprocessore che possono determinare quale dei due sistemi di elaborazione è più veloce.

#### Esercizio 289

Calcolare la quantita di dati che possono essere memorizzati (senza compressione) su un nastro a 9 tracce (di ` cui una di parità) lungo 100 m, con densità di registrazione 12000 bpi. Si consideri 1 inch = 2.5 cm e si esprima il risultato in MB.

## Esercizio 290

Si confrontino le caratteristiche di una *stampante laser* con quelle di una *stampante a getto d'inchiostro*, indicandone i relativi vantaggi e svantaggi.

## Esercizio 291

Una sala di registrazione vuole registrare in formato digitale un brano musicale della durata di 3 minuti con una frequenza di campionamento pari a 44 kHz, ed una risoluzione di 16 bit per campione. La registrazione avviene in modalita quadrifonica (due microfoni anteriori, a destra e sinistra, e due microfoni posteriori). ` Si determini la dimensione (in MB) del file relativo alla registrazione, nell'ipotesi di non applicare alcun algoritmo di compressione.

#### Esercizio 292

Un hard disk contiene un file della dimensione di 1 GB, memorizzato su settori contigui, senza frammentazione. Sapendo che l'hard disk ha un tempo di accesso pari a 20 ms ed una velocita di trasferimento di 32 MB/s, si ` determini il tempo necessario a leggere l'intero file.

#### Esercizio 293

Un filmato televisivo ha la risoluzione di 1024  $\times$  1024 pixel a 16 milioni di colori ed è registrato a 24 fotogrammi al secondo. Si determini la velocita di trasferimento, espressa in kbit/s, necessaria a visionare il filmato in tempo ` reale.

#### Esercizio 294

Un sistema di elaborazione contiene una memoria RAM di 200 M celle, di 32 bit ciascuna. Si determini la dimensione totale, in MB, della memoria RAM e si indichino le ampiezze minime del data bus e dell'address bus necessarie ad indirizzare completamente la memoria.

## Esercizio 295

Una stampante fotografica è in grado di stampare 4 pagine al minuto con una risoluzione di 300 DPI a 32 bit per pixel su fotografie di formato  $10 \times 15$  cm.

Si calcoli la velocita minima di trasferimento (espressa in MB/s) necessaria nel collegamento tra computer e ` stampante per far funzionare la stampante alla sua massima velocita [nota: si assuma 1 inch = 2.5 cm]. `

Un hard-disk da 250 GB ha un tempo di accesso di 10 ms, una velocità di trasferimento di 20 MBps ed è organizzato in settori da 8 kB. Calcolare il tempo necessario a leggere 24 file da 8 MB ciascuno sapendo che in media la frammentazione dei file è del 20%.

## Esercizio 297

Un utente A è collegato ad Internet tramite una linea ADSL da 2 Mbps. L'utente A desidera scaricare un file da 800 MB che e disponibile presso gli utenti B e C, collegati ad Internet rispettivamente con un canale da ` 512 Kbps e da 1 Mbps. Sapendo che B dispone del 20% del file e C del rimanente 80%, calcolare il tempo necessario all'utente A per scaricare l'intero file (nota: si assuma che la capacita di trasmissione di Internet sia ` infinita).

#### Esercizio 298

Un utente vuole copiare sulla propria chiavetta USB 2.0 (capacità totale 2 GB, velocità di trasferimento 40 MB/s), inizialmente vuota, alcuni file della dimensione di 100 MB ciascuno, provenienti dal proprio hard disk (capacità totale 300 GB, tempo di accesso 20 ms, velocità di trasferimento 60 MB/s). Si determini il tempo necessario a riempire completamente la chiavetta sapendo che i file non sono frammentati.

#### Esercizio 299

Un utente vuole scaricare da Internet, attraverso una connessione ADSL a 2 Mbps, un file grafico che rappresenta un'immagine 2048 × 2048 con 24 bit per pixel, rappresentata in formato JPEG (con un fattore di compressione pari al 50%). Si determini il tempo necessario allo scaricamento.

## Esercizio 300

Una stampante laser ha una risoluzione di 600 DPI ed una velocita di 20 PPM. Calcolare il tempo necessario a ` stampare un testo composto da un milione di caratteri sapendo che viene presentato in pagine composte da 60 righe di 50 caratteri ciascuna.

#### Esercizio 301

Calcolare il tempo necessario a leggere un file di 100 MB memorizzato su un disco da 100 GB organizzato con settori da 4 kB, avente una frammentazione del 50 %, con tempo di accesso di 20 ms e velocità di trasferimento di 240 Mbps.

#### Esercizio 302

Un utente vuole scaricare da Internet, attraverso una connessione ADSL a 2 Mbps, due file (F1 di 100 MB e F2 di 32 MB) presenti rispettivamente su due nodi di rete – N1 e N2 – collegati ad Internet con due linee da 1 Mbps e da 640 kbps. Sapendo che l'utente usa un programma in grado di scaricare simultaneamente piu file ` ed assumendo la capacita di trasmissione di Internet infinita, calcolare il tempo totale necessario a scaricare i ` due file.

#### Esercizio 303

Un server comprende un hard disk della capacità di 200 GB, tempo d'accesso medio di 15 ms e velocità di trasferimento di 120 MB/s. Sapendo che il server viene utilizzato da piu utenti contemporaneamente ciascuno ` dei quali mediamente trasferisce 10 file di 5 MB ciascuno ogni minuto, si valuti il numero massimo di utenti contemporanei che il server è in grado di gestire senza far attendere nessun utente.

Due amici intendono scambiarsi un file di grandi dimensioni (100 MB) attraverso la rete Internet. Entrambi gli amici sono collegati ad Internet mediante un collegamento ADSL alla velocita di 4 Mbps, mentre il tratto ` di rete Internet che collega le centrali telefoniche dei due amici ha una velocita media di 512 kbps. Si valuti il ` tempo necessario a completare il trasferimento.

#### Esercizio 305

Un disco rigido da 500 GB ha un tempo di accesso di 8 ms ed una velocita di trasferimento di 50 MB/s. ` Calcolare il tempo necessario a leggere i dati di 100 file da 4 MB ciascuno.

## Esercizio 306

Un server è collegato ad Internet tramite un'interfaccia da 1 Gbps ed è dotato di un disco da 1 TB con velocità di trasferimento di 150 MB/s. Calcolare la massima velocità con cui un singolo utente può scaricare dati da questo server.

## Esercizio 307

Un sistema di elaborazione è dotato di un disco rigido da 200 GB, con tempo di accesso 20 ms e velocità di trasferimento 160 Mbps. Un utente desidera trasferire 5 file da 15 MB ciascuno dal disco alla memoria flash USB (2 GB, 10 MB/s). Calcolare il tempo necessario ad effettuare il trasferimento.

#### Esercizio 308

Tre utenti A, B e C sono collegati ad Internet tramite tre linee ADSL, rispettivamente da 1 Mbps, 1 Mbps e 512 kbps. Tutte le linee ADSL sono attestate sulla stessa centrale telefonica, che e a sua volta collegata ad ` Internet tramite una linea da 2 Mbps.

Sapendo che i tre utenti scaricano simultaneamente da Internet tre file diversi ma con la stessa dimensione (600 MB), calcolare il tempo complessivo necessario affinche tutti gli utenti completino l'operazione intrapresa. ´

#### Esercizio 309

Su un Personal Computer sono installati due Hard Disk identici, caratterizzati dalle seguenti caratteristiche: 500 GB, 80 MB/s, 15 ms, cluster 32 kB, frammentazione 2%. Sapendo che uno dei due dischi e pieno all'80%, ` occupato da file della dimensione di 1.5 GB ciascuno, e l'altro e vuoto, si calcoli il tempo necessario a copiare ` tutto il contenuto del primo hard disk sul secondo.

#### Esercizio 310

Un utente *U* desidera scaricare tre file diversi di 20 MB ciascuno da tre server *A*, *B*, *C*. L'utente è collegato alla propria centrale telefonica da una linea ADSL a 10 Mbit/s, mentre i server sono tutti collegati alle rispettive centrali telefoniche (diverse) da linee a 6 Mbit/s. Supponendo illimitata la capacita della rete Internet, si ` determini il tempo minimo necessario a portare a termine il trasferimento dei file.

#### Esercizio 311

Un docente vuole mettere a disposizione le proprie lezioni videoregistrate, con un video in formato  $320 \times 200$ a 16 fps con 256 livelli di grigio, e due tracce audio (in italiano ed in inglese), ciascuna di tipo monofonico campionata su 16 bit a 44 kHz. Si determini il tempo necessario a scaricare da Internet una lezione di un'ora, assumendo una velocita di scaricamento di 80 kB/s. `

Un utente vuole vendere su e-bay il proprio computer, che viene descritto come segue:

*. . . Intel Core Duo 3.8GHz, 2G RAM espandibile 4G, Nvidia GeForce 128M 3D, Wifi e Bluetooth, video VGA . . .*

Si illustri il significato di tutte le cifre e sigle riportate.

## Esercizio 313

Un utente A, collegato ad Internet mediante linea ADSL (download 2 Mbps, upload 512 kbps), intende trasferire un file da 50 MB verso il computer di un amico B, il quale e collegato mediante una linea ADSL (download 4 ` Mbps, upload 384 kbps). Si determini il tempo necessario a trasferire il file da A a B.

## Esercizio 314

Un utente desidera copiare il contenuto da una memoria USB ad un'altra collegandole entrambe simultaneamente allo stesso PC. Calcolare il tempo necessario ad effettuare il trasferimento sapendo che la prima memoria ha dimensione 4 GB, è occupata al 70% e supporta lo standard USB full-speed (12 Mbps) mentre la memoria destinazione ha dimensione 8 GB, è piena al 33% e supporta lo standard USB high-speed (480 Mbps).

## Esercizio 315

Un utente dispone di un collegamento ADSL a 10 Mbps tramite cui desidera scaricare un file da 600 MB presente su un sistema peer-to-peer. Calcolare il tempo necessario ad effettuare l'operazione sapendo che il file e frazionato equamente su quattro server, ciascuno collegato ad Internet tramite una linea dedicata a 50 Mbps. `

## Esercizio 316

Un utente ha collegato al proprio PC (dotato di un bus interno da 1 Gbit/s e di un disco rigido da 250 GB e 150 MB/s) due ulteriori dischi esterni: un disco A da 160 GB con interfaccia USB-1.0 (velocita 12 Mbps) ed ` un disco B da 500 GB con interfaccia USB-2.0 (velocita 60 MB/s). Calcolare il tempo necessario per copiare ` l'intero disco A sul disco B.

#### Esercizio 317

Un utente A, collegato ad Internet mediante linea ADSL (download 8 Mbps, upload 768 kbps), intende trasferire due file da 50 MB ciascuno verso il computer di un amico B, il quale e collegato mediante una linea ADSL ` (download 1 Mbps, upload 128 kbps). Si determini il tempo complessivo necessario a trasferire i file da A a B.

## *Revisioni del documento*

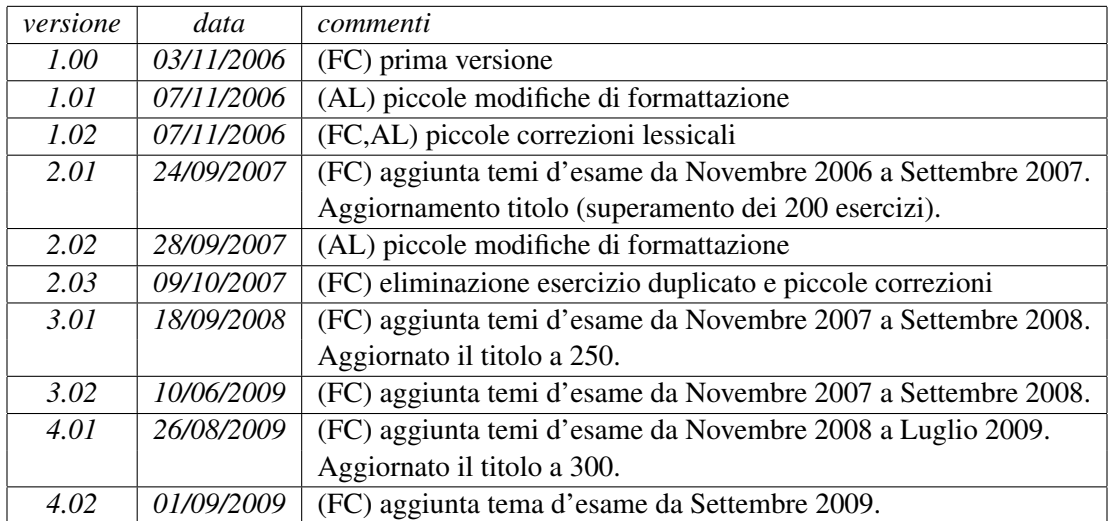

*Colophon* Documento preparato col sistema di composizione LATEX.